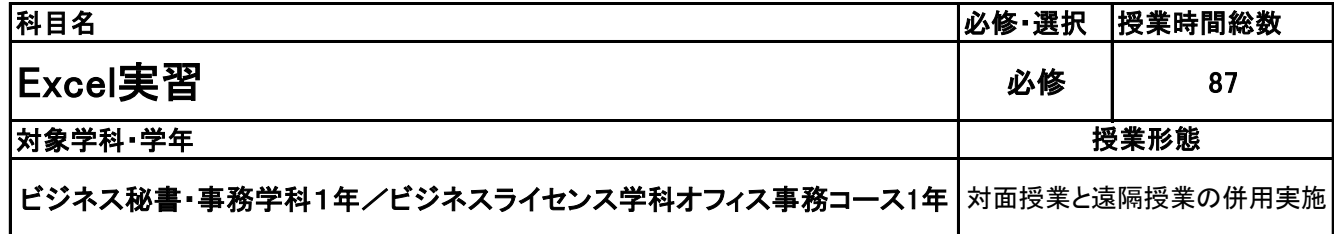

**(2)担当教員**

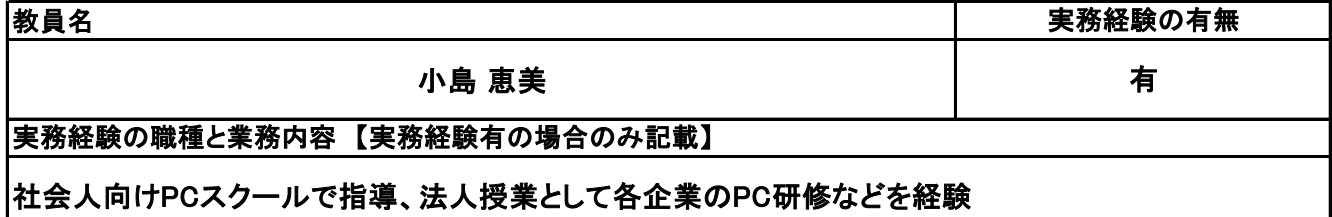

**(3)授業概要**

Excelの操作技術の基礎をしっかりと築き、応用できるような操作技術・考え方などを習得するための授 業。 簡単な関数から、複雑な関数・関数の組み合わせ、グラフ・簡単なデータベースの作成などを幅広く習得 していく。

### ※具体的な授業計画、授業方法は別紙授業計画書を参照

**(4)到達目標**

MOS(Excel2019)の合格および、Excelを使ったデータの応用

**(5)成績評価方法・基準**

当授業への出席率80%を前提として、課題ファイルが提出され、その完成度を含めて評価する

**(6)使用教材・教具**

FOM出版社 MOSExcel365&2019対策テキスト&問題集、PC

**(7)授業にあたっての留意点**

#### 科目名 Excel実習

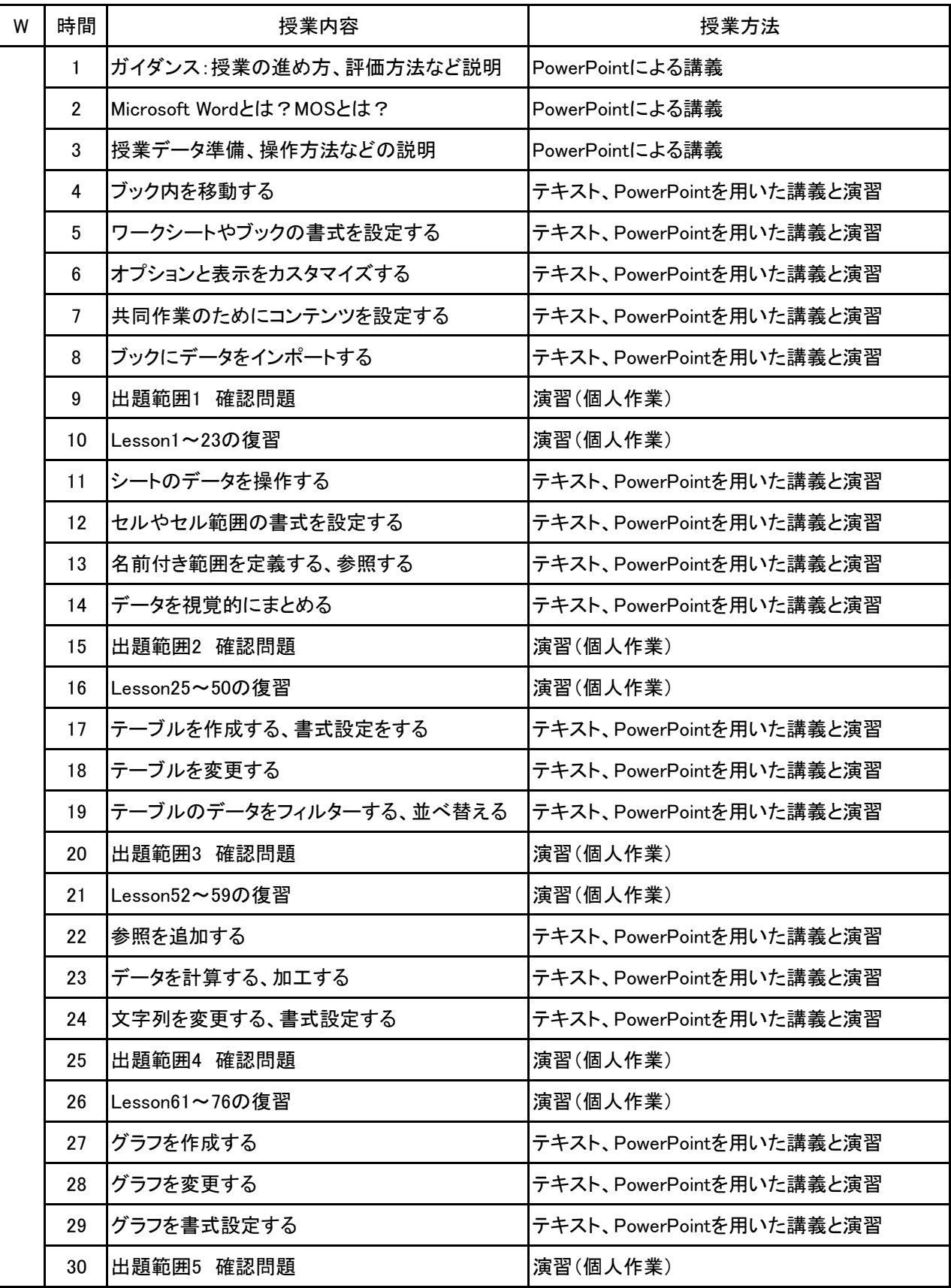

#### 科目名 Excel実習

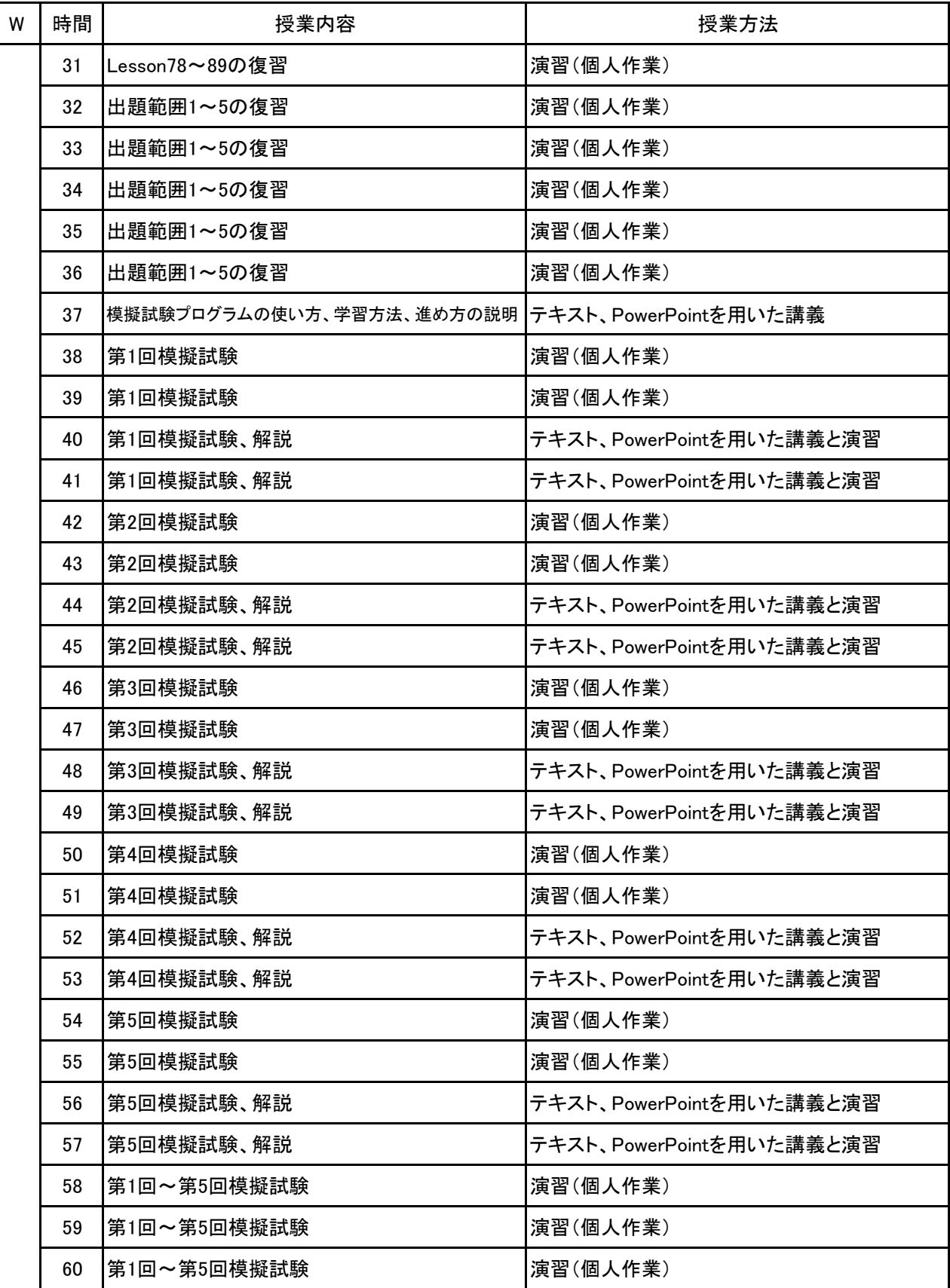

#### 科目名 Excel実習

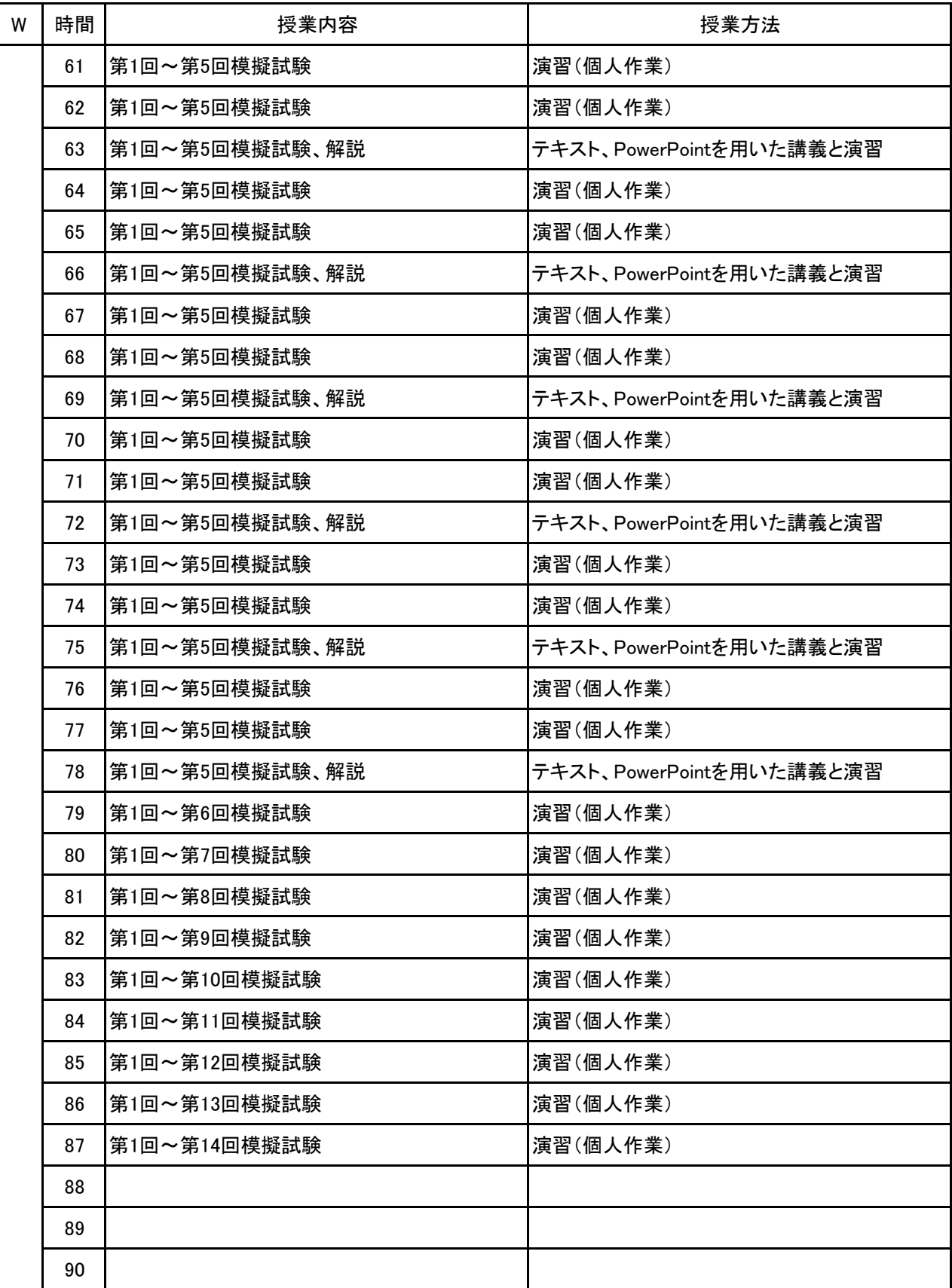

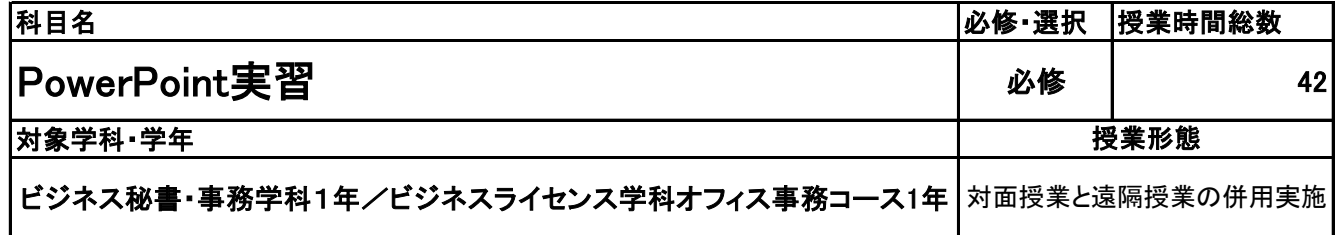

**(2)担当教員**

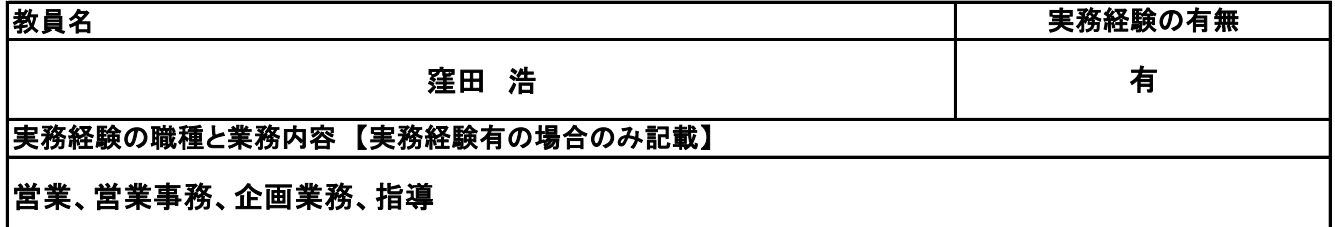

**(3)授業概要**

Power Pointの操作技術を基本から応用まで身に付け、あらゆる操作技術を身につけるための授業。 Power Pointの基本的な使い方はもちろん、効果的なプレゼンテーション技術も学ぶ。

### ※具体的な授業計画、授業方法は別紙授業計画書を参照

**(4)到達目標**

MOS(Power Point2016)の合格 および 応用

**(5)成績評価方法・基準**

当授業への出席率80%を前提として、課題ファイルが提出され、その完成度を含めて評価する

**(6)使用教材・教具**

FOM出版 MOS Power Point2019 対策テキスト&問題集 日経BP社 MOS対応テキスト(Power Point2019)、他模擬テストプログラム、ノートパソコン

**(7)授業にあたっての留意点**

特になし

**(8)その他**

特になし

#### PowerPoint実習 科目名

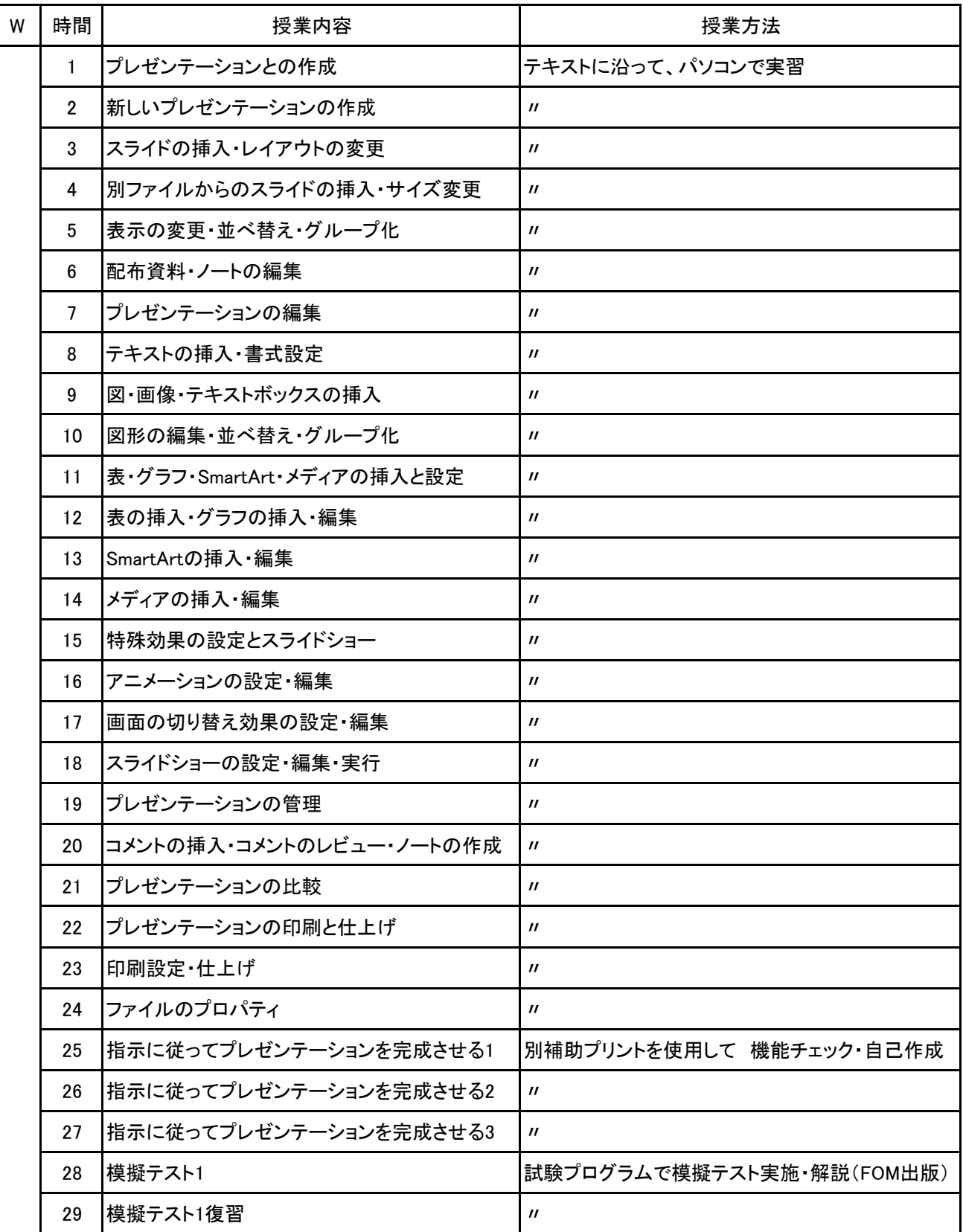

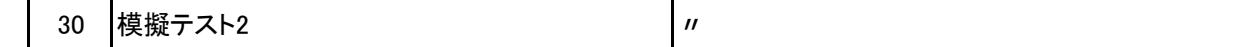

#### PowerPoint実習 科目名

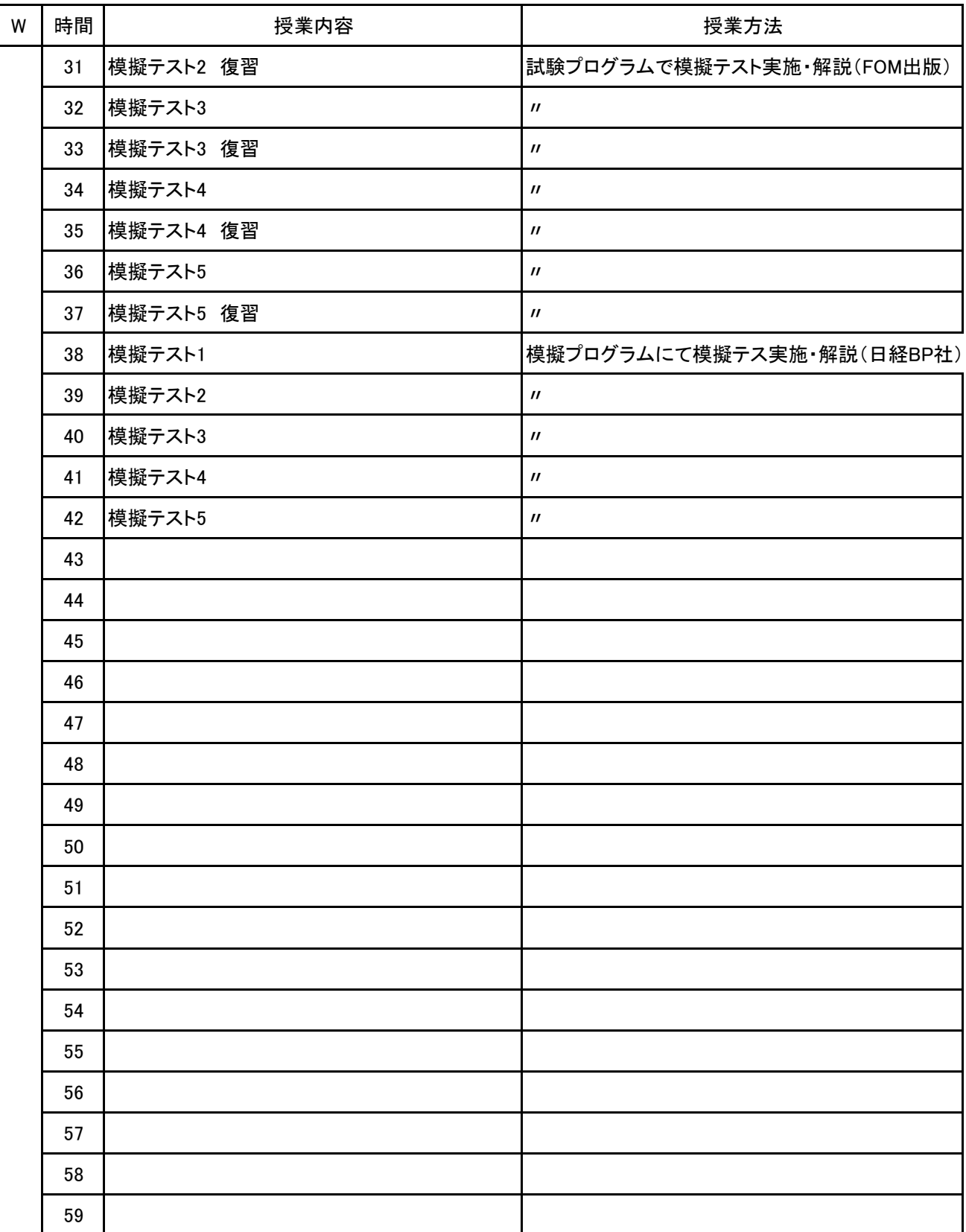

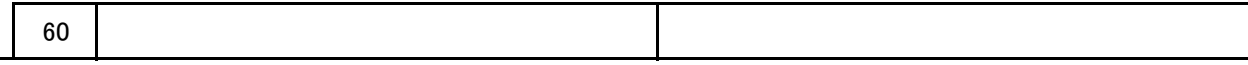

**(1)基本情報**

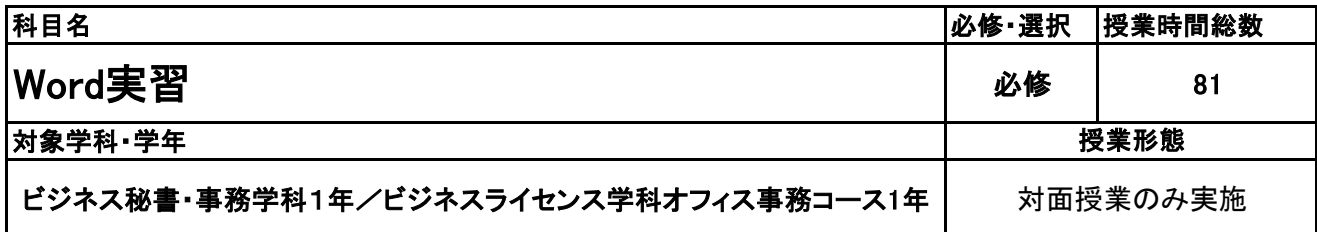

**(2)担当教員**

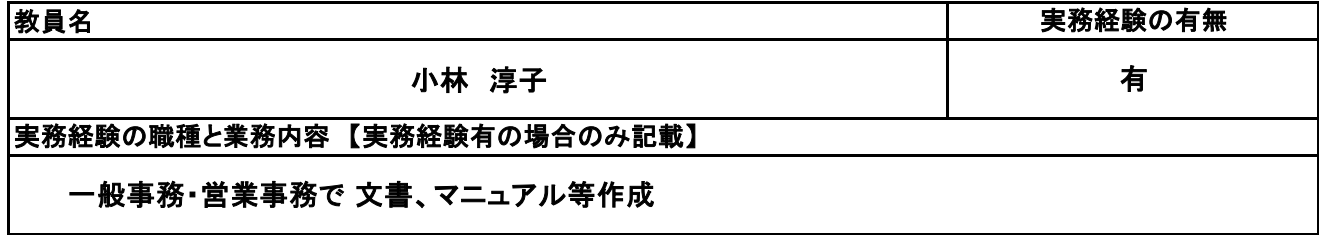

**(3)授業概要**

ドキュメント作成ソフトの世界標準であるMicrosoft Wordの操作方法を学ぶ。

#### ※具体的な授業計画、授業方法は別紙授業計画書を参照

#### **(4)到達目標**

Microsoft Wordを使いこなせることを証明する国際ライセンスである "Microsoft Office Specialist Word 2016" 合格

**(5)成績評価方法・基準**

科目総時間数の80%以上の出席を前提とし、普段の授業の取り組み姿勢、検定結果を総合的に判断 し、 評価する。

**(6)使用教材・教具**

FOM出版社 MOSWord365&2019対策テキスト&問題集、PC

**(7)授業にあたっての留意点**

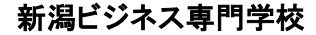

【別紙】

## 授 業 計 画 書

科目名 Word実習

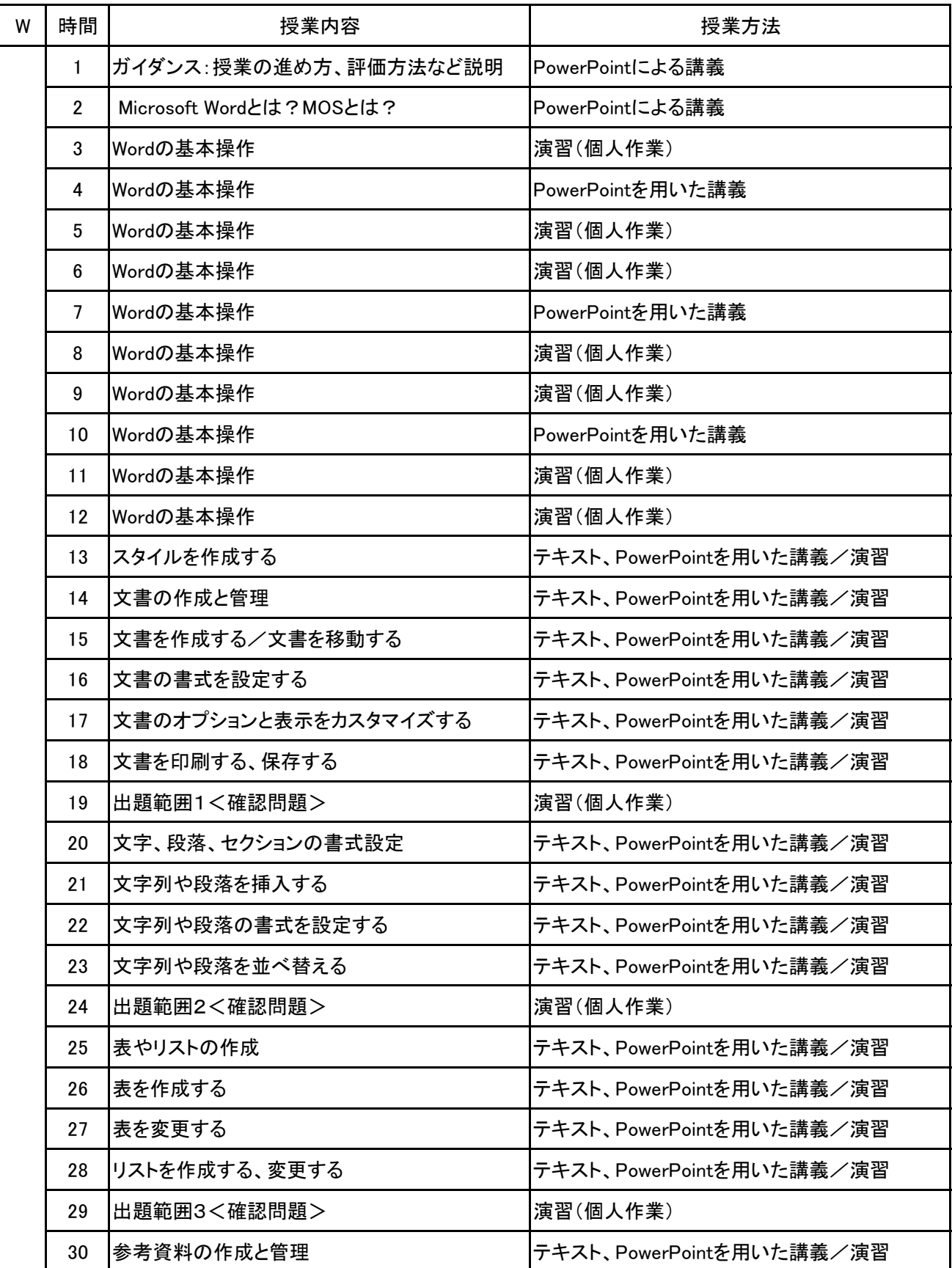

【別紙】

## 授 業 計 画 書

科目名 Word実習

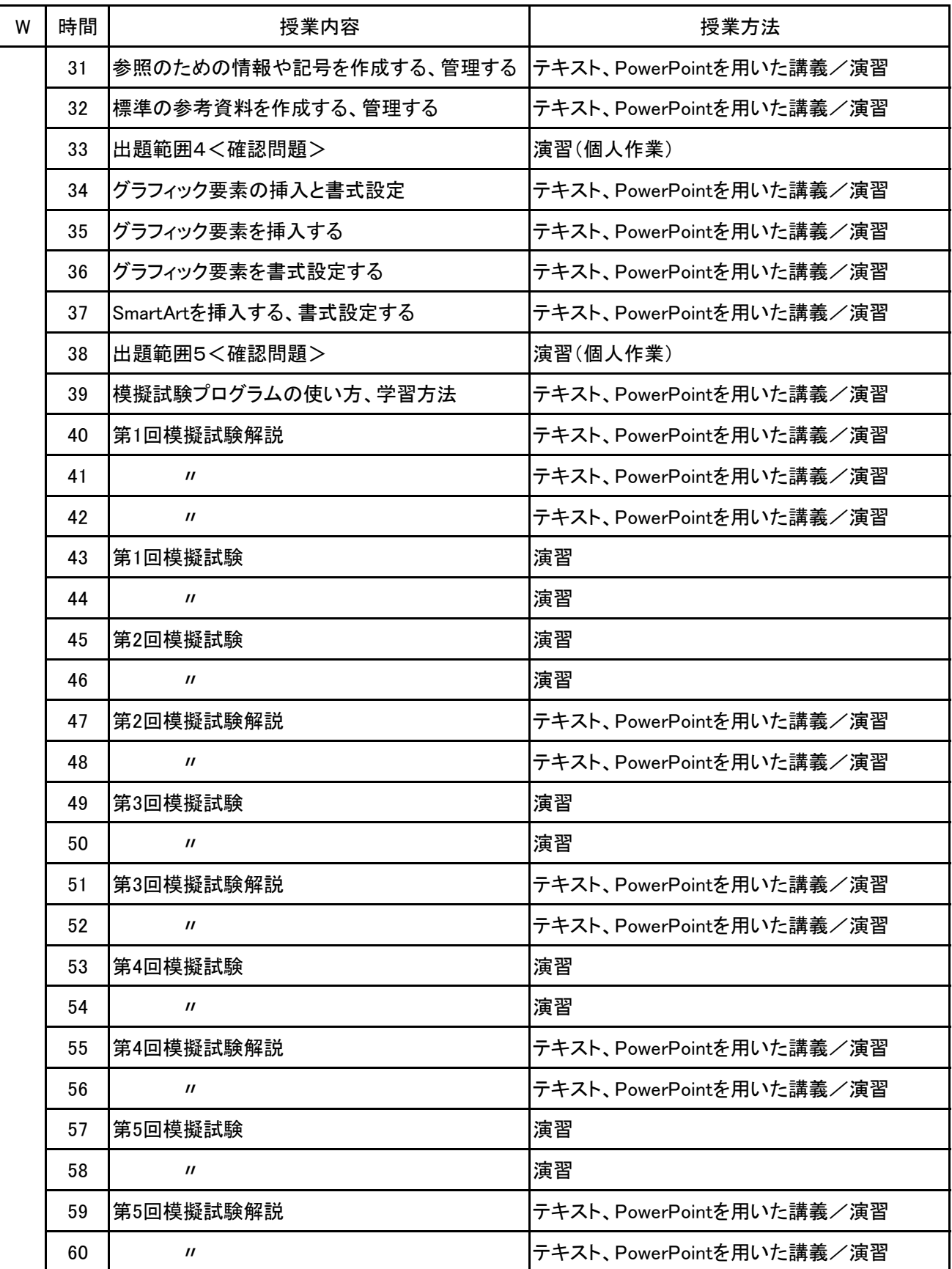

No.2

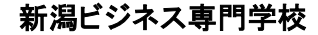

【別紙】

## 授 業 計 画 書

科目名 Word実習

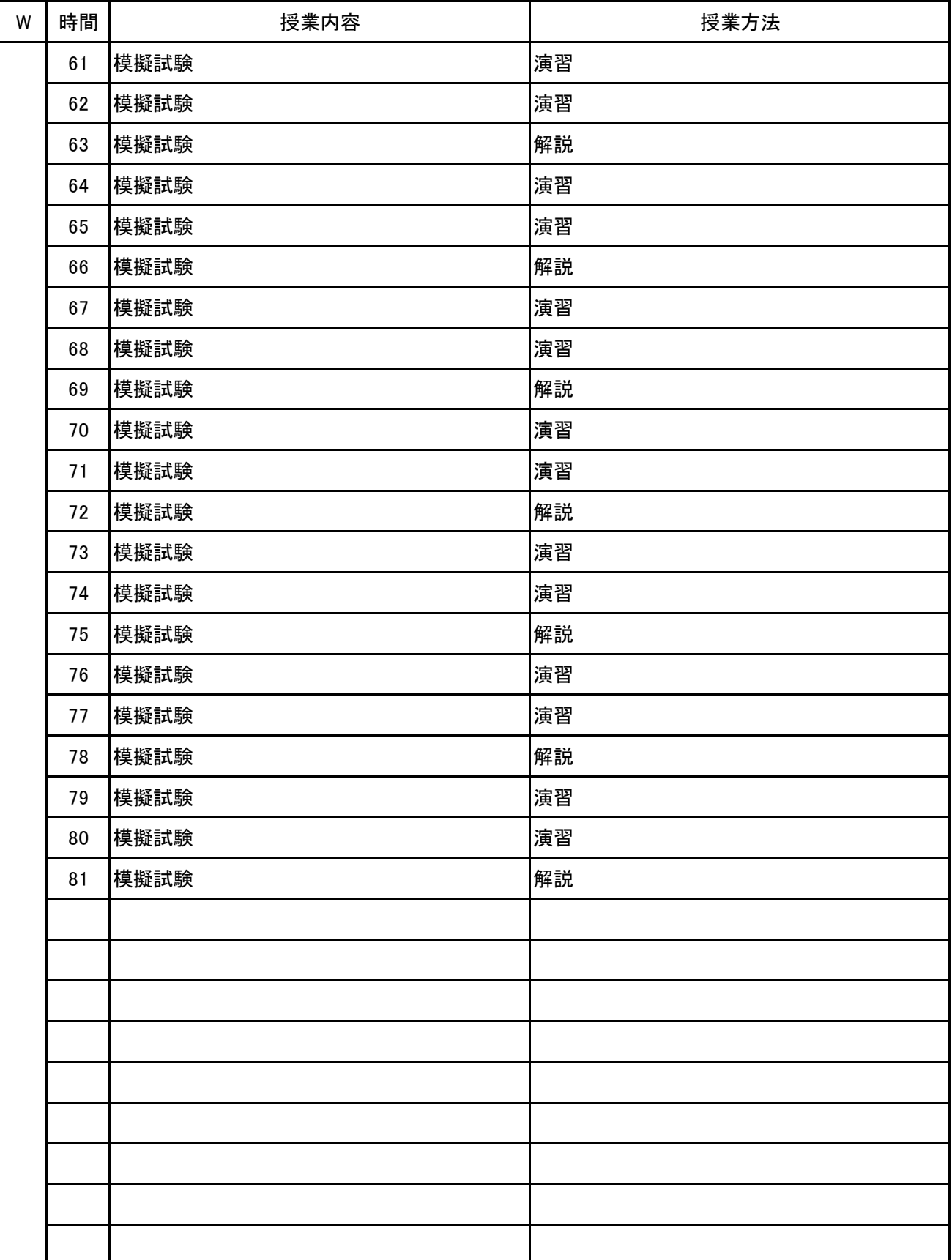

**(1)基本情報**

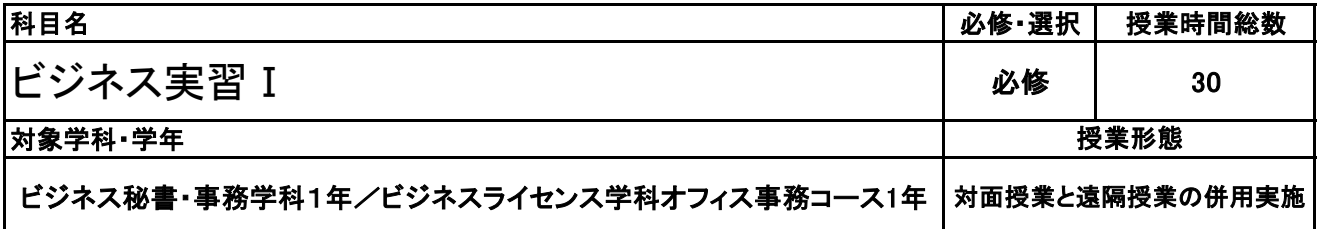

**(2)担当教員**

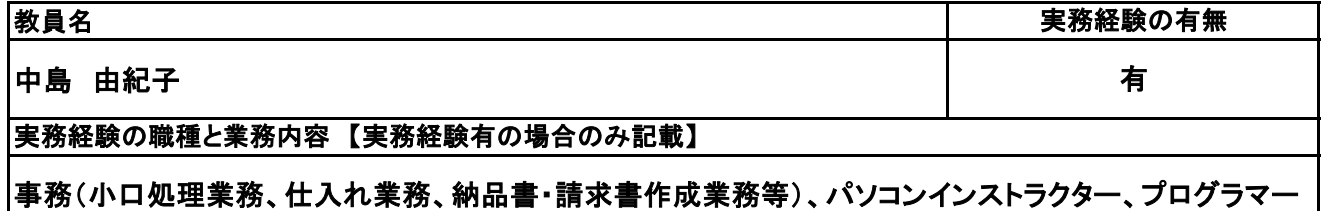

**(3)授業概要**

秘書検定の授業で身に付けたビジネスマナーの知識を実践で活かせるよう、ロールプレイングを通して身 に付ける。更に、企業と連携し、グループワークやロールプレイングのアドバイスを受け、さらに磨きをかけ る。

### ※具体的な授業計画、授業方法は別紙授業計画書を参照

#### **(4)到達目標**

社会で通用するビジネスマナーの基本の実践力を身に付ける。

#### **(5)成績評価方法・基準**

科目総時間数の80%以上の出席を前提とし、普段の授業の取り組み姿勢、来客応対のロールプレイング の実践力を総合的に判断し、評価する。

#### **(6)使用教材・教具**

自作プリント、お茶セット、名刺

#### **(7)授業にあたっての留意点**

【別紙】

## 授 業 計 画 書

科目名 ビジネス実習 I

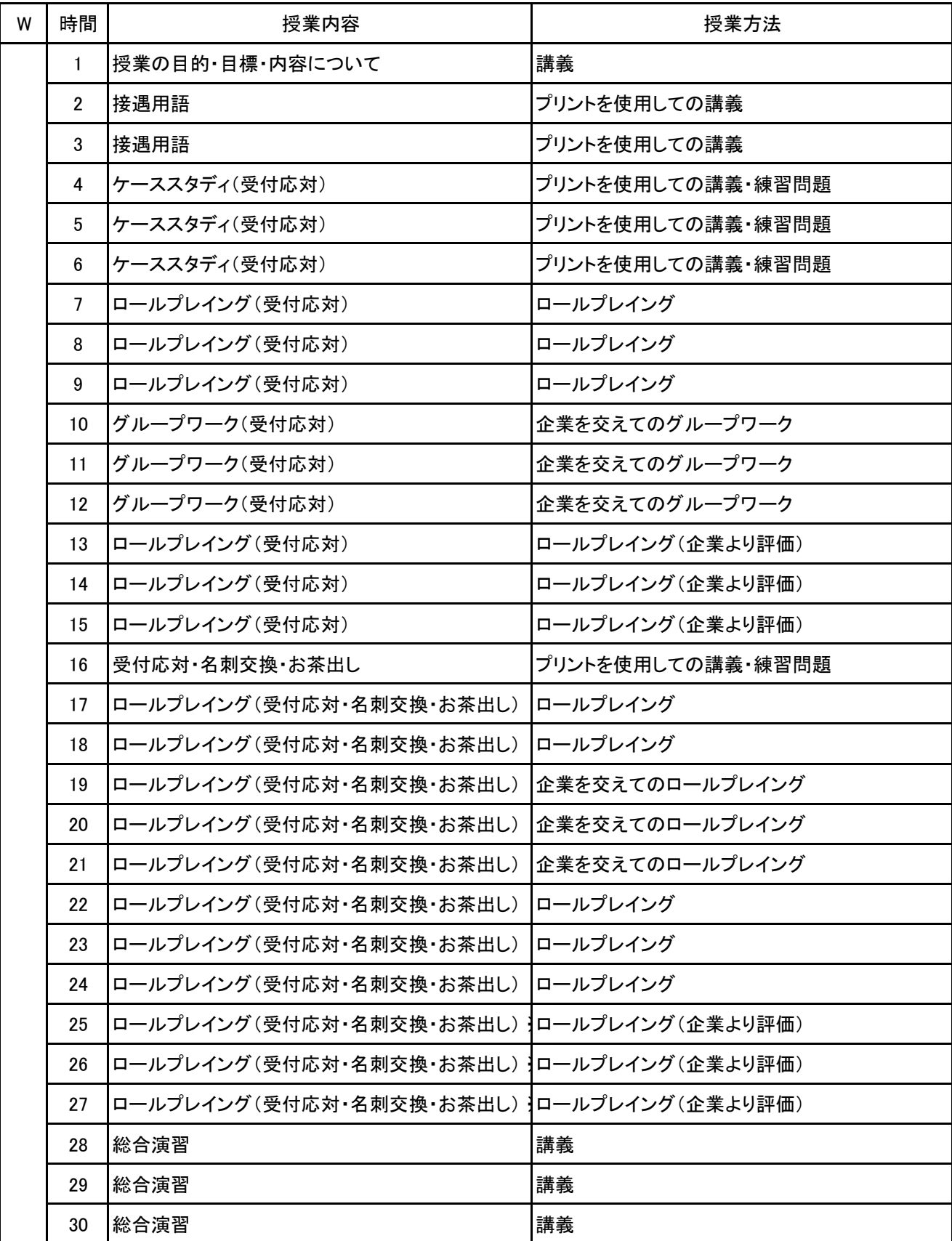

**(1)基本情報**

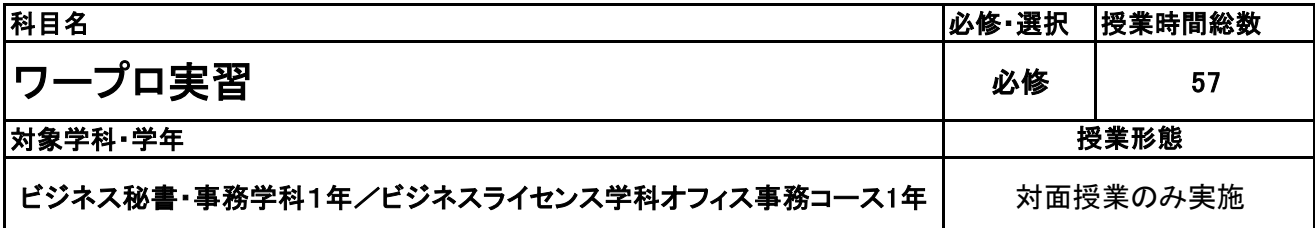

**(2)担当教員**

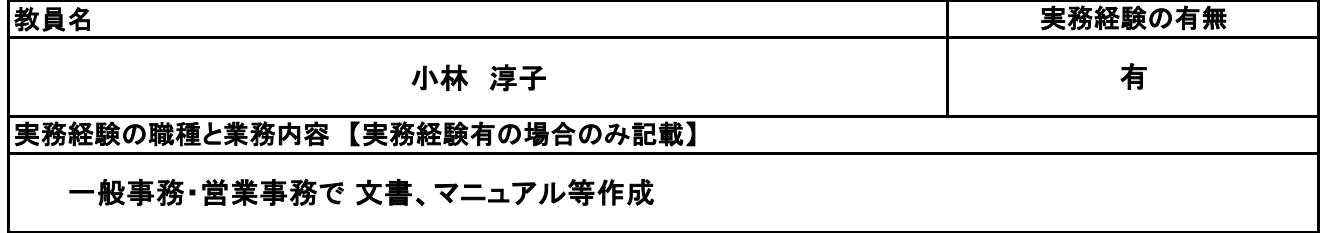

**(3)授業概要**

企業における文書作成能力(速く・正しく・美しく)、国語力、技術常識を身につける

### ※具体的な授業計画、授業方法は別紙授業計画書を参照

**(4)到達目標**

全国経理教育協会 文書処理能力検定で合格を目指す

**(5)成績評価方法・基準**

科目総時間数の80%以上の出席を前提とし、普段の授業の取り組み姿勢、検定結果を総合的に判断 し、 評価する。

**(6)使用教材・教具**

全国経理教育協会 文書処理能力検定問題集、PC

**(7)授業にあたっての留意点**

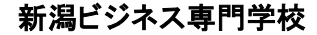

【別紙】

## 授 業 計 画 書

#### 科目名 ワープロ実習

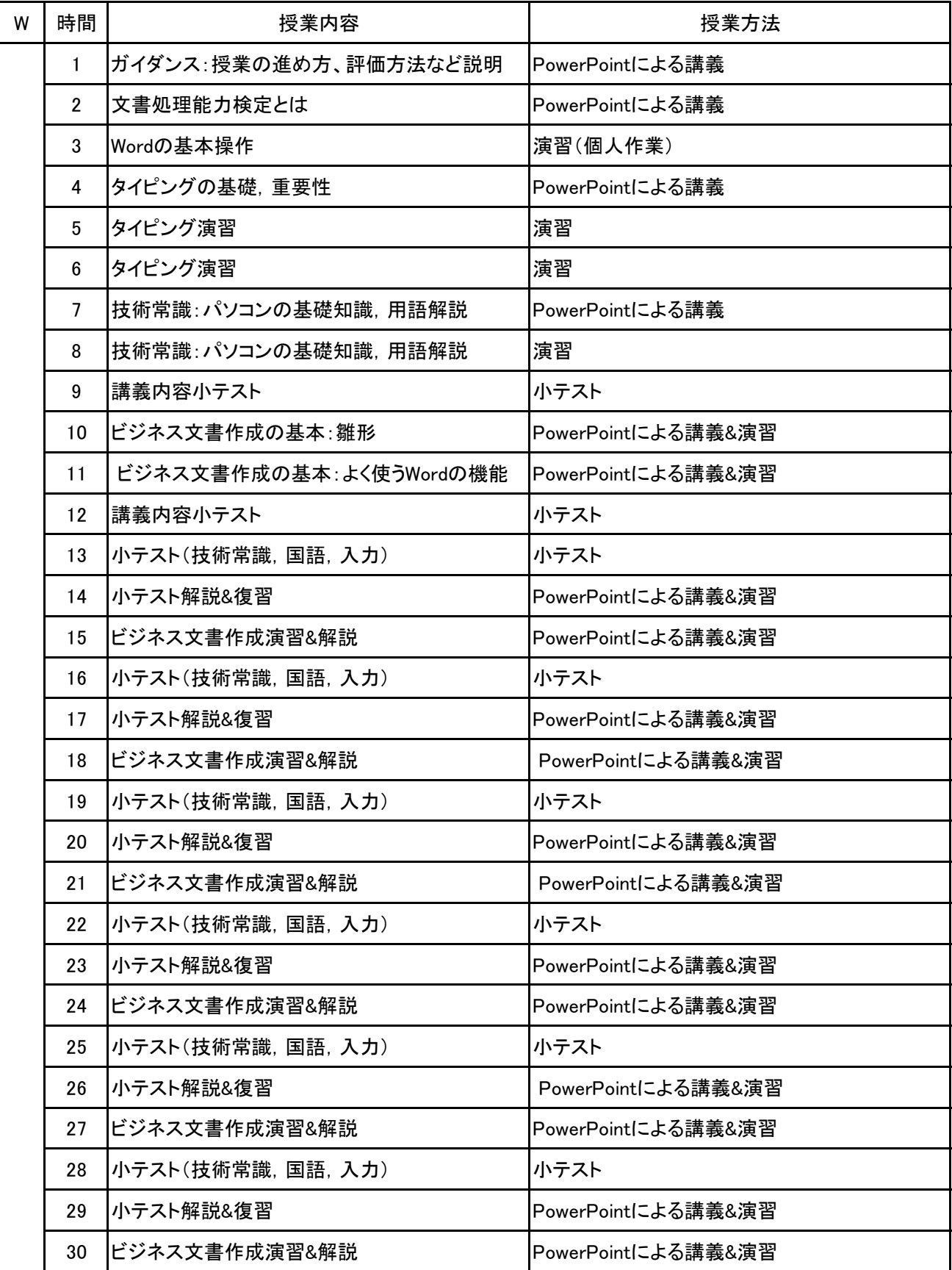

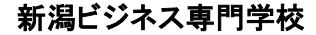

【別紙】

## 授 業 計 画 書

#### 科目名 ワープロ実習

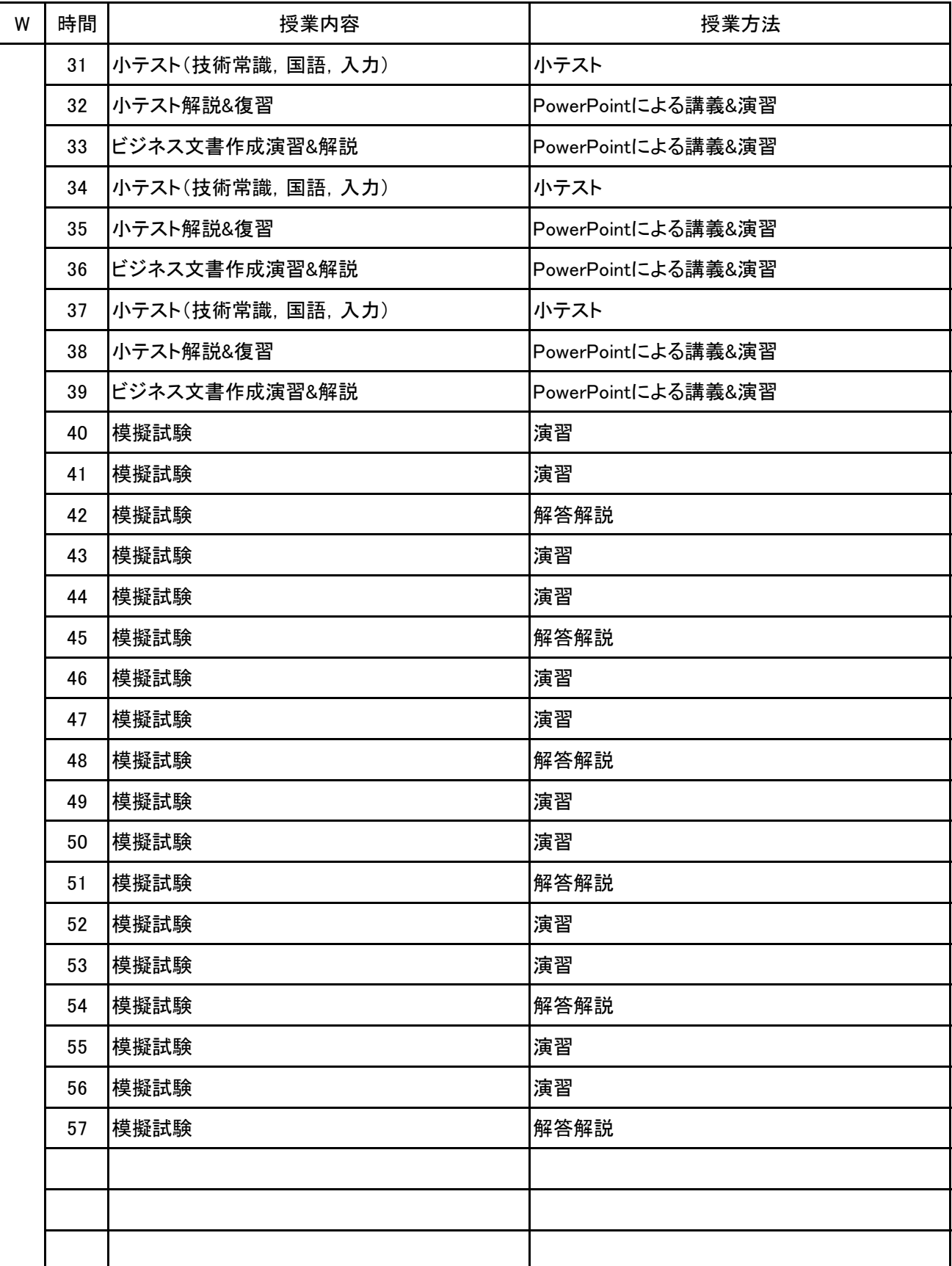

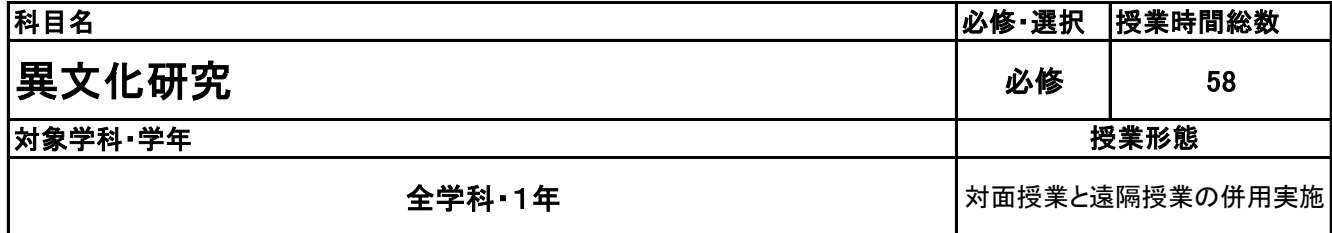

**(2)担当教員**

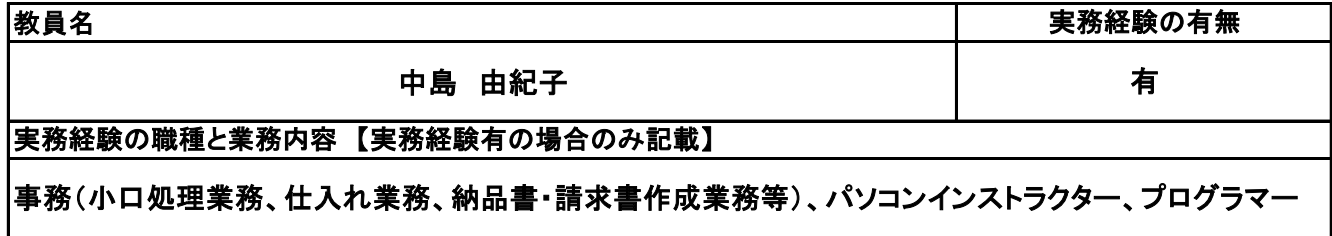

**(3)授業概要**

該当コースの中から学生が選択した都市への訪問が主目的となる。訪問する国や都市に関して事前に 情報収集を行い、滞在中の行動計画もグループ単位で作成する。また、所属する学科と関連するテーマ をグループごとに設定し、事前研究や現地でのリサーチを行う。帰国後は振り返りを行い、その内容を発 表する。

※具体的な授業計画、授業方法は別紙授業計画書を参照

**(4)到達目標**

当校の運営理念である「世界的視野を持った学生の輩出」が目標となる。

**(5)成績評価方法・基準**

出席率、授業態度(現地滞在中の行動も含む)、グループワークへの貢献度、提出課題や発表の内容な どを総合的に判断する。

**(6)使用教材・教具**

NBC作成の独自教材、業者から配布される資料等

**(7)授業にあたっての留意点**

#### 異文化研究 科目名

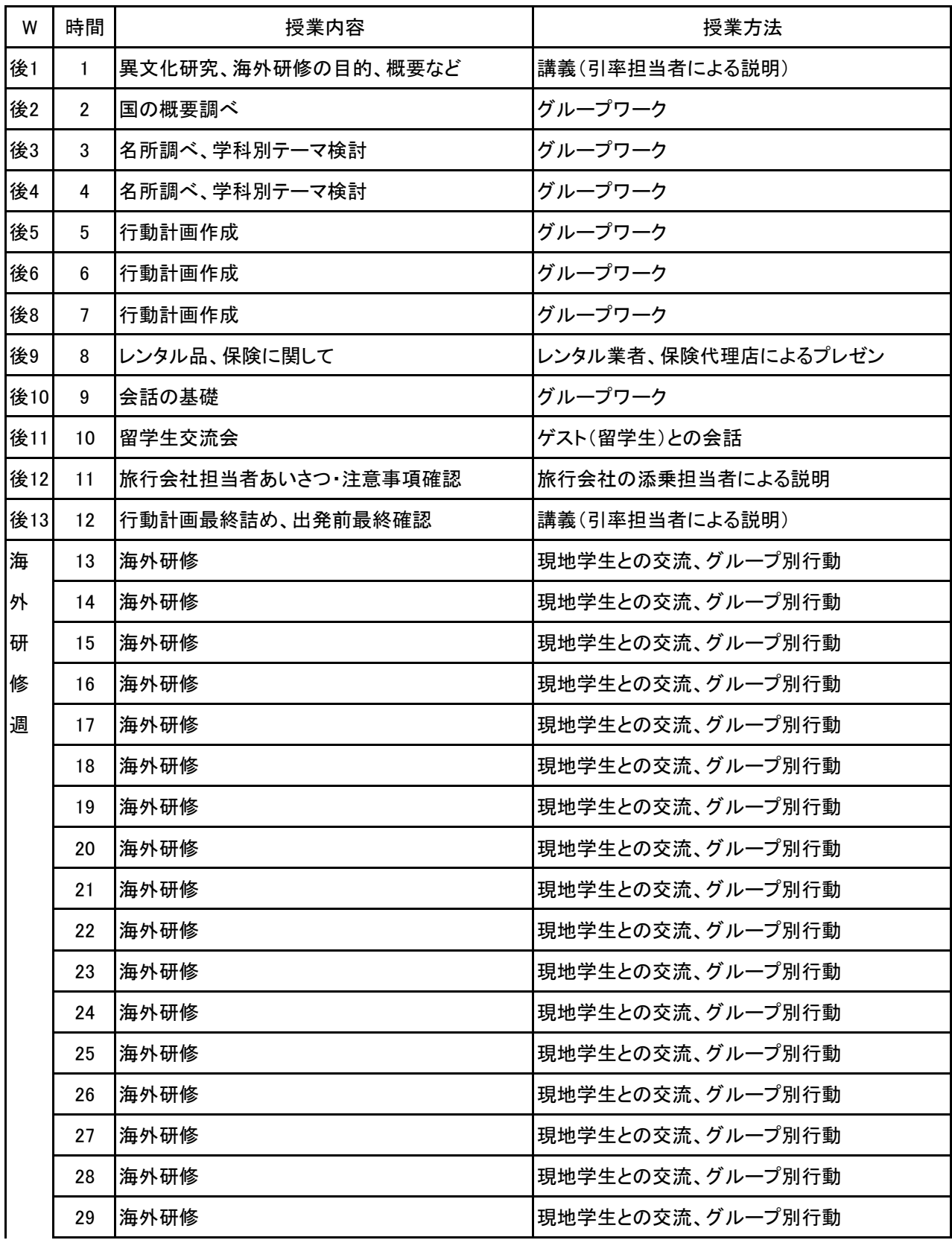

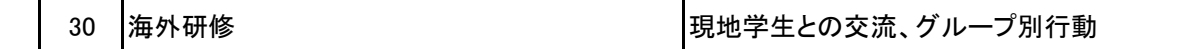

異文化研究 科目名

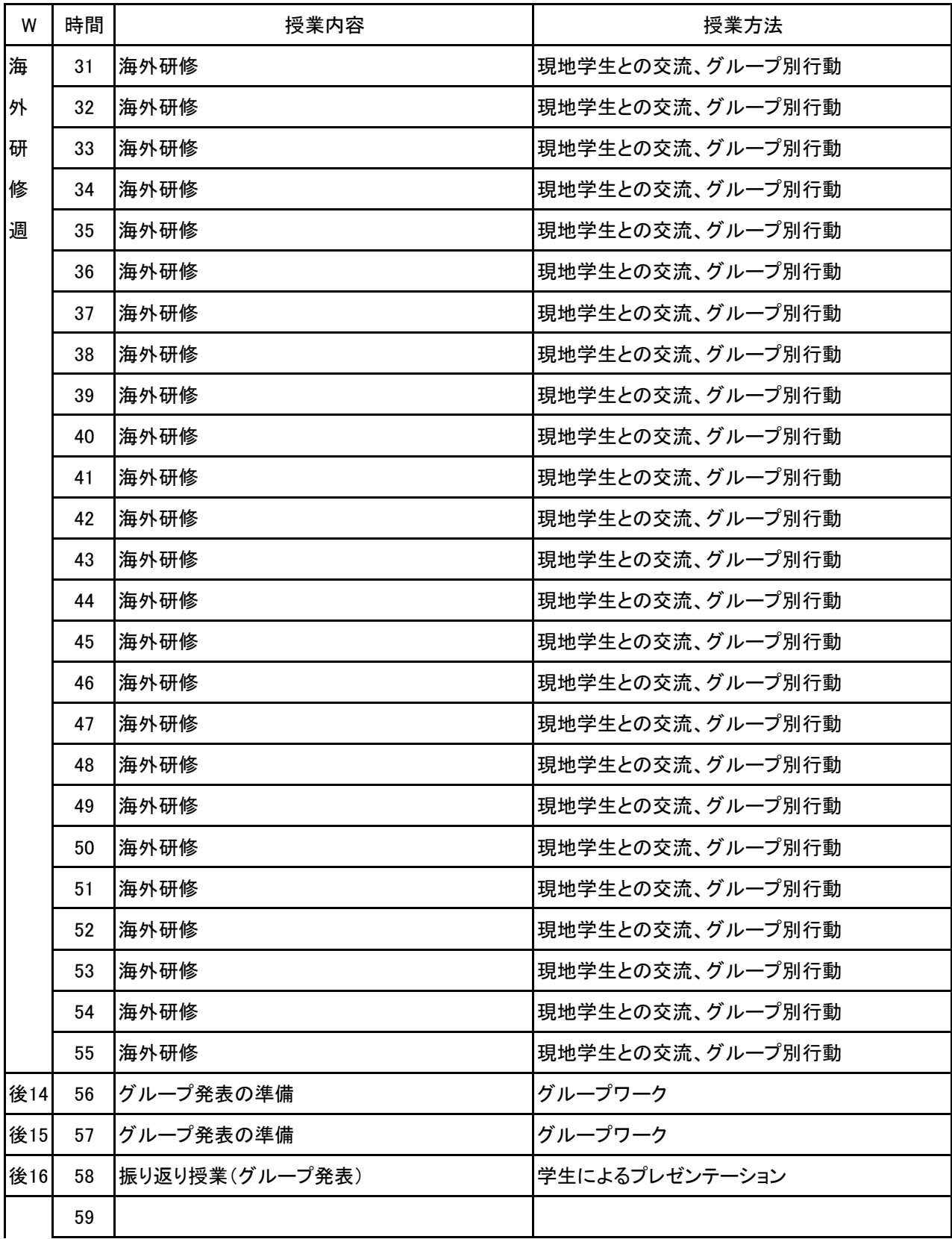

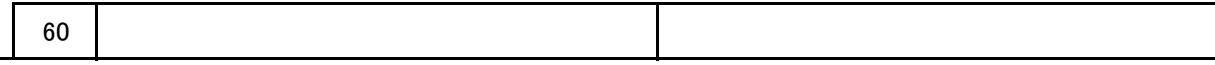

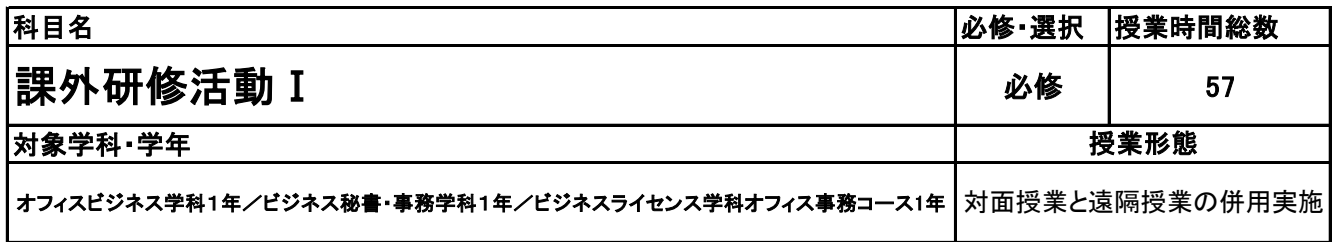

**(2)担当教員**

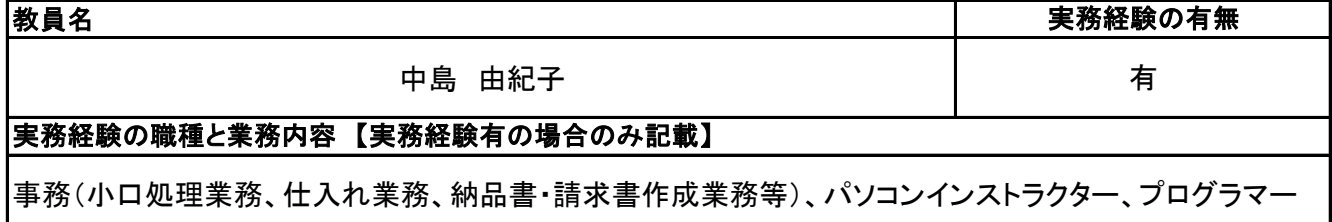

**(3)授業概要**

1年次に学校内外で実施される各種研修、イベント等を包括的に一つの科目とみなし、単位認定する。

### ※具体的な授業計画、授業方法は別紙授業計画書を参照

**(4)到達目標**

学校運営理念である「誠実、明朗、進取の精神をもった、チャレンジ精神旺盛な社会人を育成する」ことを 到達目標とし、実施される研修、イベントのすべてがその土台となるものと考える。

**(5)成績評価方法・基準**

出席を最も重要視し、各内容への貢献度、参加姿勢などを加味して評価する。

**(6)使用教材・教具**

**(7)授業にあたっての留意点**

新潟ビジネス専門学校 シラバス

#### 科目名 課外研修活動 I

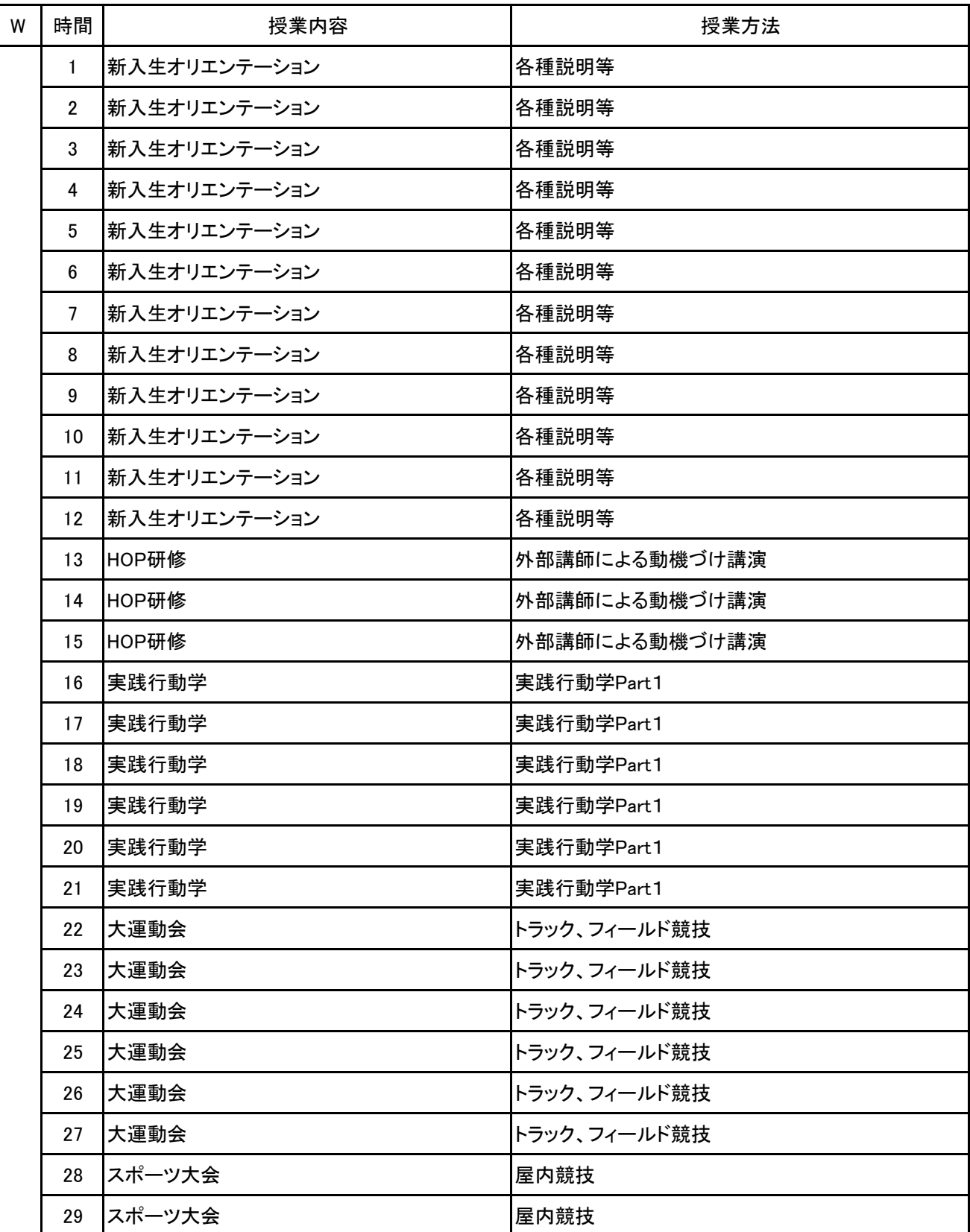

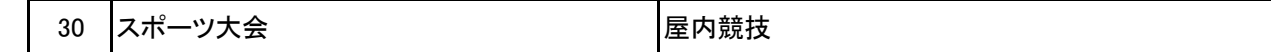

#### 科目名 課外研修活動 I

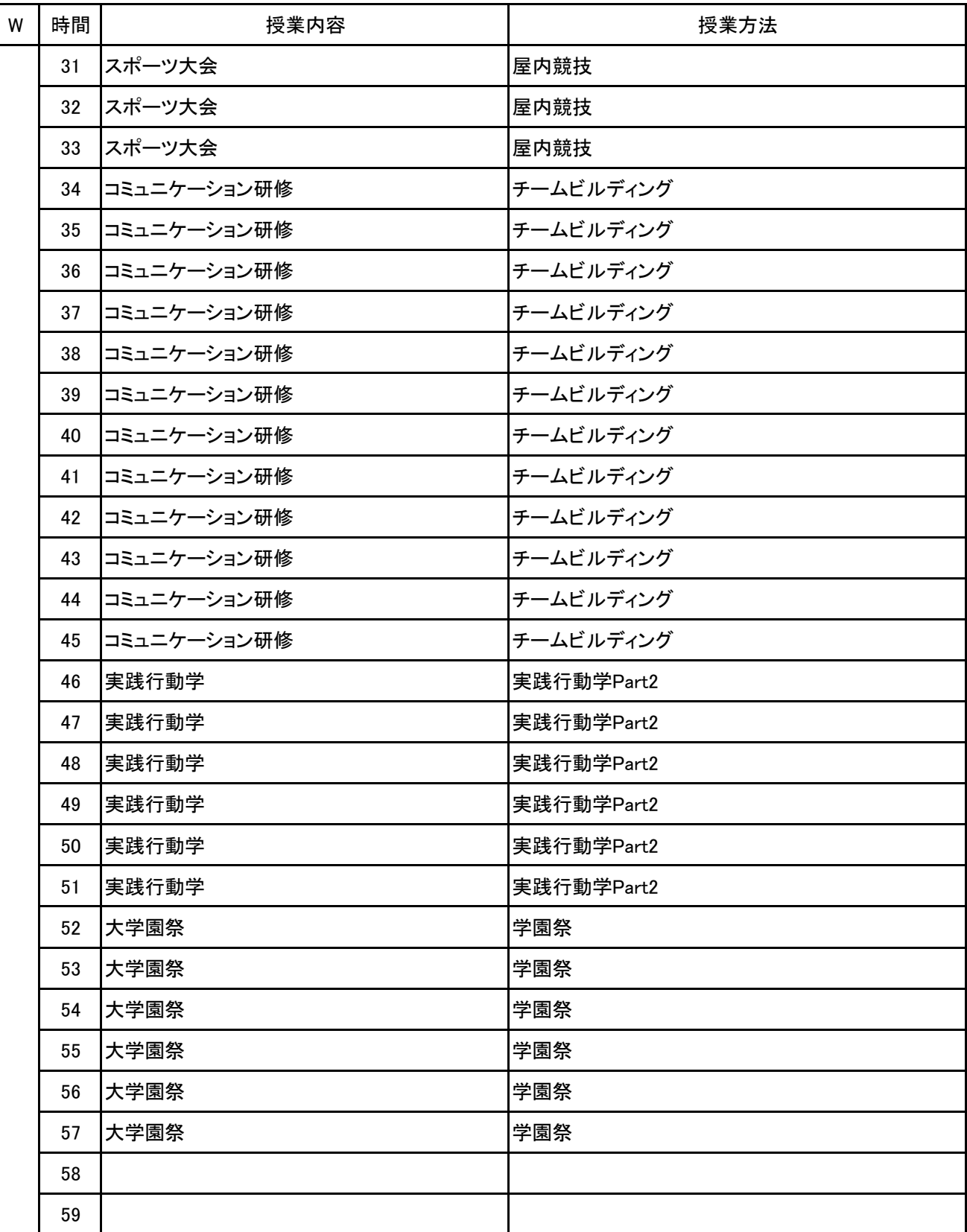

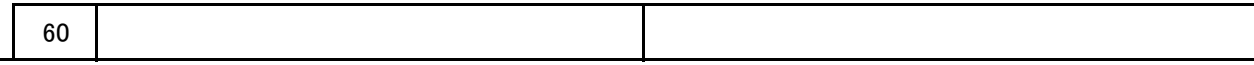

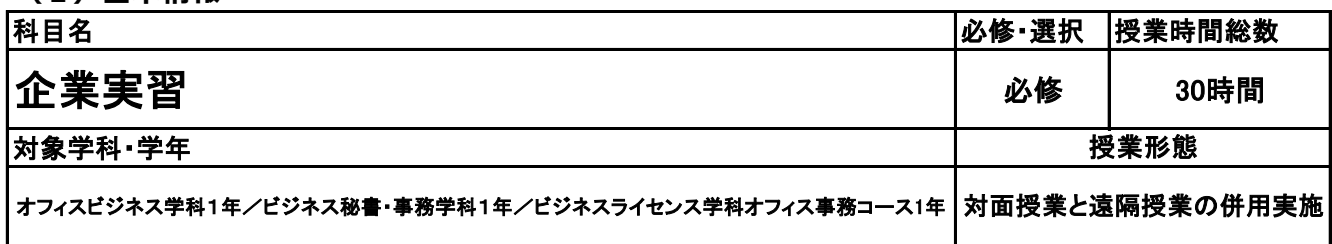

**(2)担当教員**

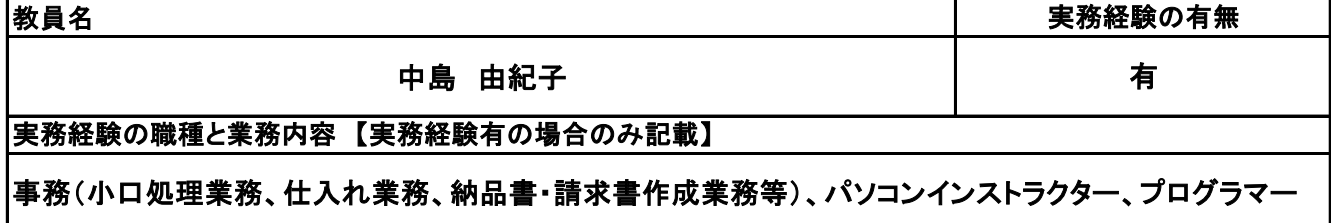

**(3)授業概要**

企業でのインターンシップ実習を行うための企業研究・応募書類・自己理解に関する事前準備、 実際にインターンシップへ行った後の振り返り口

※具体的な授業計画、授業方法は別紙授業計画書を参照

**(4)到達目標**

インターンシップへの応募・参加・振り返りを通じて、企業様とのやりとりに必要な事柄を実践的に学び、 社会人に向けての意識を高める。また、就職活動に活かすことができる。 自己理解・企業理解を進め、目指す方向性を見つける一助とする。

**(5)成績評価方法・基準**

インターンシップ先企業からの評価を総合的に判断し、評価する。

**(6)使用教材・教具**

実習日誌

**(7)授業にあたっての留意点**

新潟ビジネス専門学校 シラバス

#### 科目名 企業実習

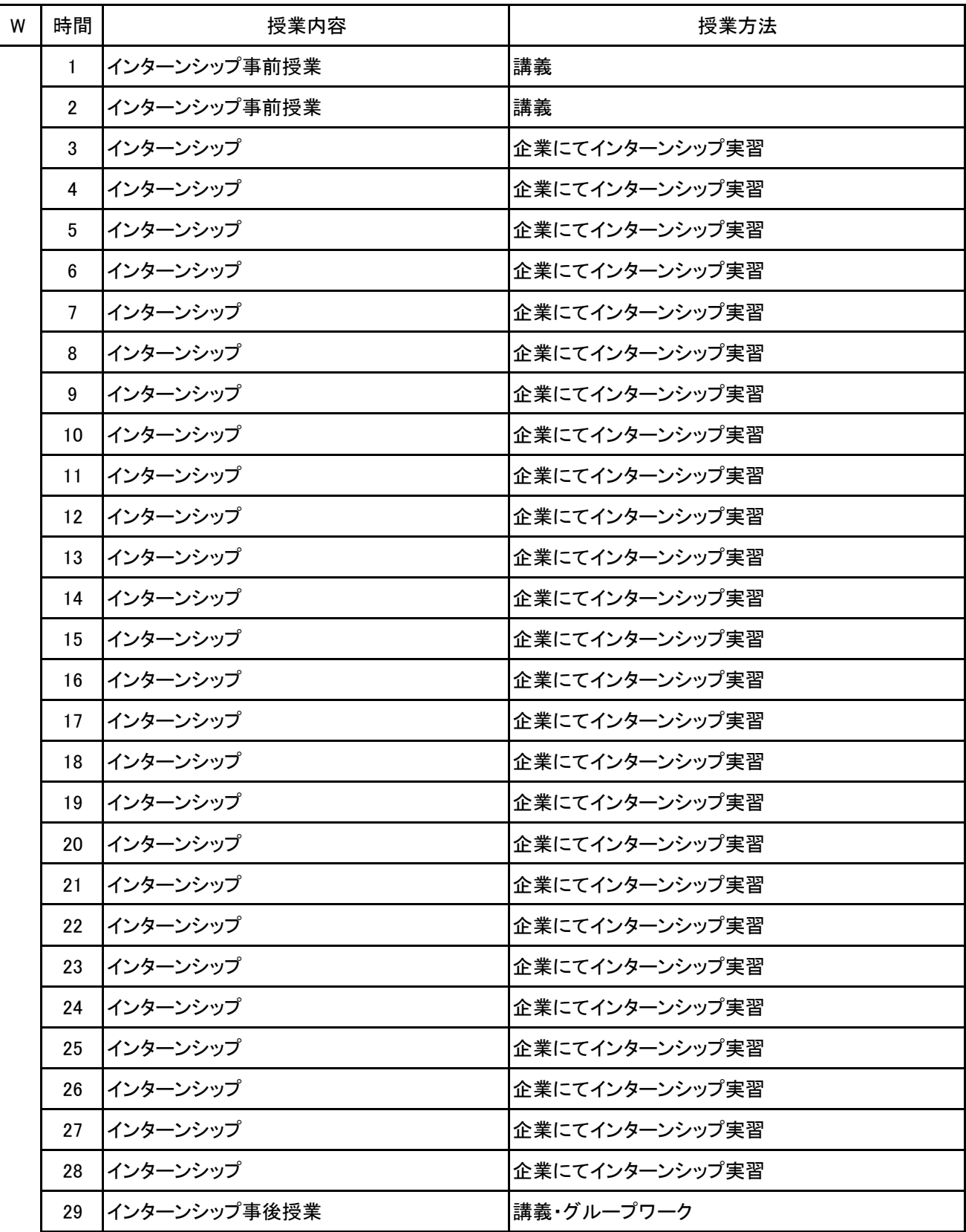

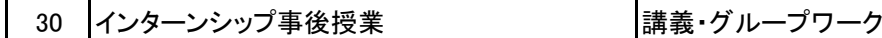

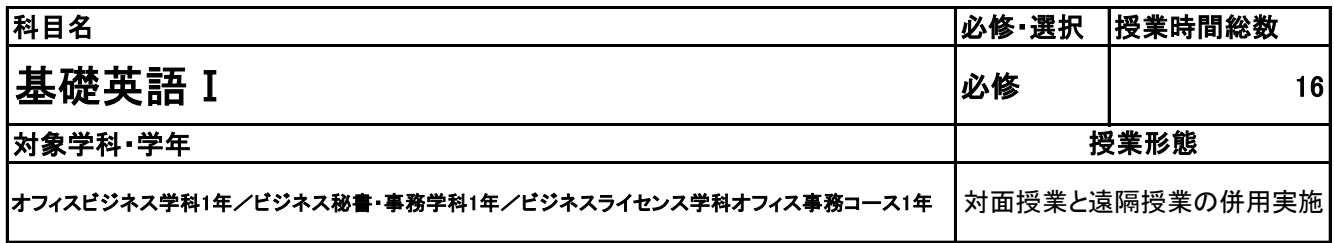

**(2)担当教員**

教員名

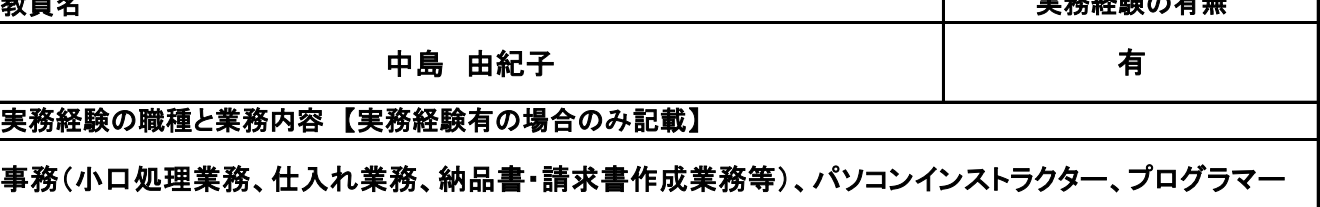

 $\frac{1}{2} \frac{1}{2} \frac{$ 

**(3)授業概要**

株式会社リクルートマーケティングパートナーズが提供する「スタディサプリ」というアプリを活用して、e ラーニング形式で進める。学生はスタディサプリをスマートフォンやタブレットにダウンロードし、各自で学 習を進めていく。問題は基礎英語Ⅰの範囲内では720レッスンあるが、どのレベルを選択するかは自由。 1レッスン10~15分程度で終わるよう設計されている。

※具体的な授業計画、授業方法は別紙授業計画書を参照

**(4)到達目標**

グローバル社会という言葉が用いられてからしばらくが経過しているが日本人の英語力は世界水準より も下回ったままである。そこで日常会話で用いられる、中学・高校で学んだ英語学習の定着、および基礎 知識・技能と英語における知識量を増やすことを目的として実施する。第1段階としては一般的な日常表 現や言い回しを理解し、自己紹介などのやりとりができるようになることを目標とする。次の段階では家 族や仕事のことなど日常的に使われる表現を理解し、情報交換ができるようになることを目標とする。

**(5)成績評価方法・基準**

教職員は管理画面を確認することで進捗状況や学習状況の把握ができる。こうした積極性や主体性を成 績評価の軸としながらも、成績評価テストにより学習の習熟度を評価する。

**(6)使用教材・教具**

スタディサプリ(アプリ)、スマートフォンまたはタブレット、ノート、筆記用具

**(7)授業にあたっての留意点**

スタディサプリは自主的な学習を進めるeラーニングアプリであるため、日々の学習計画を定めて、これに 基づいて計画的に学習を進めること。

新潟ビジネス専門学校 シラバス

#### 科目名 基礎英語 I

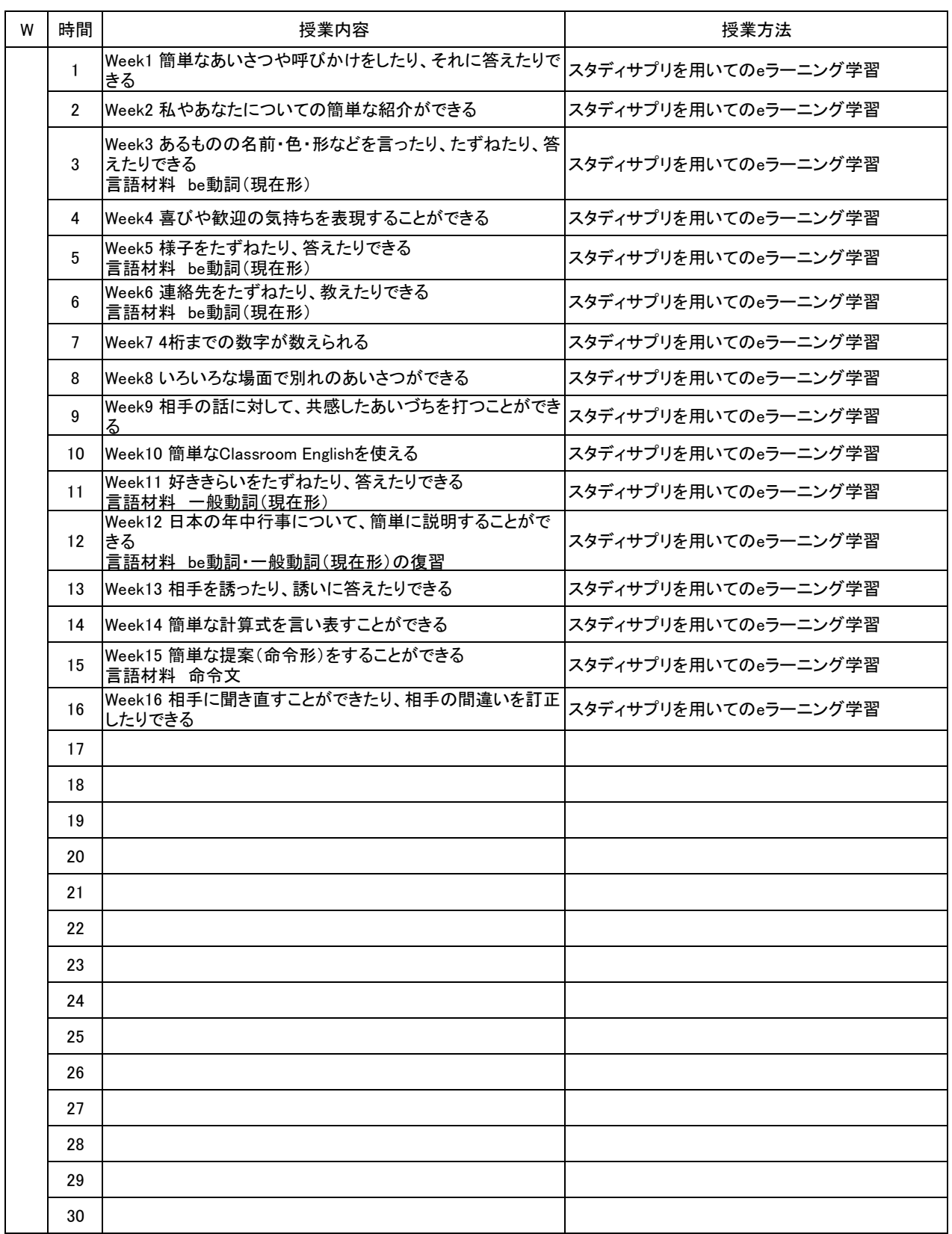
**(1)基本情報**

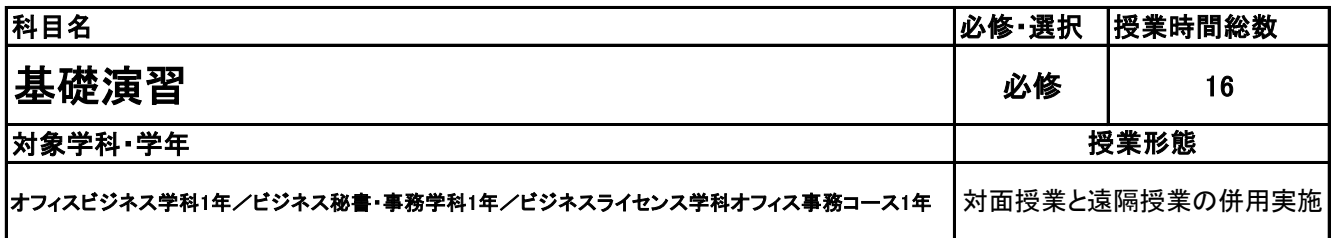

**(2)担当教員**

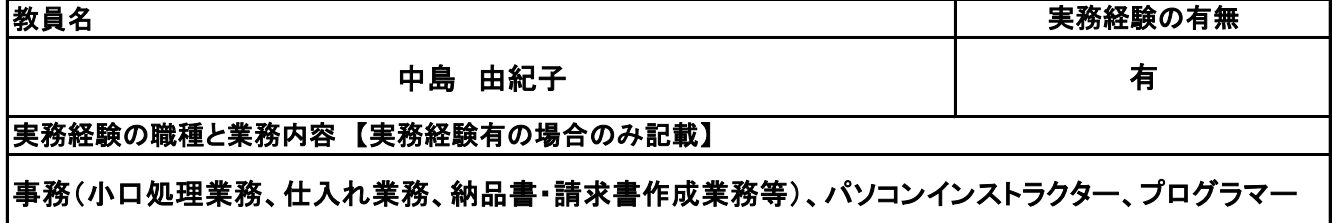

**(3)授業概要**

就活、内定後に活かせる一般常識を実施する。誤った箇所は解説を確認し、繰り返し解く。進捗状況を学 年教員で把握し管理する。

#### ※具体的な授業計画、授業方法は別紙授業計画書を参照

**(4)到達目標**

学生の基礎学力の習熟状況が様々であるため、専門学校等に入学後、専門知識修得が難しい学生存在 する。こうした学生だけでなく、全入学生に対して、基礎問題に取り組ませることで、全学生の基礎学力を 底上げし、専門知識を養う授業へとスムーズに移行することを目指す。

**(5)成績評価方法・基準**

授業態度:管理画面による進捗状況の把握で主体性・積極性などを評価する。また、期末にテストを行い 成績評価の判断材料とする。

**(6)使用教材・教具**

実教出版 一般常識&SPI、実況教育出版 SPI基礎から始める問題集

**(7)授業にあたっての留意点**

新潟ビジネス専門学校 シラバス

#### 基礎演習 科目名

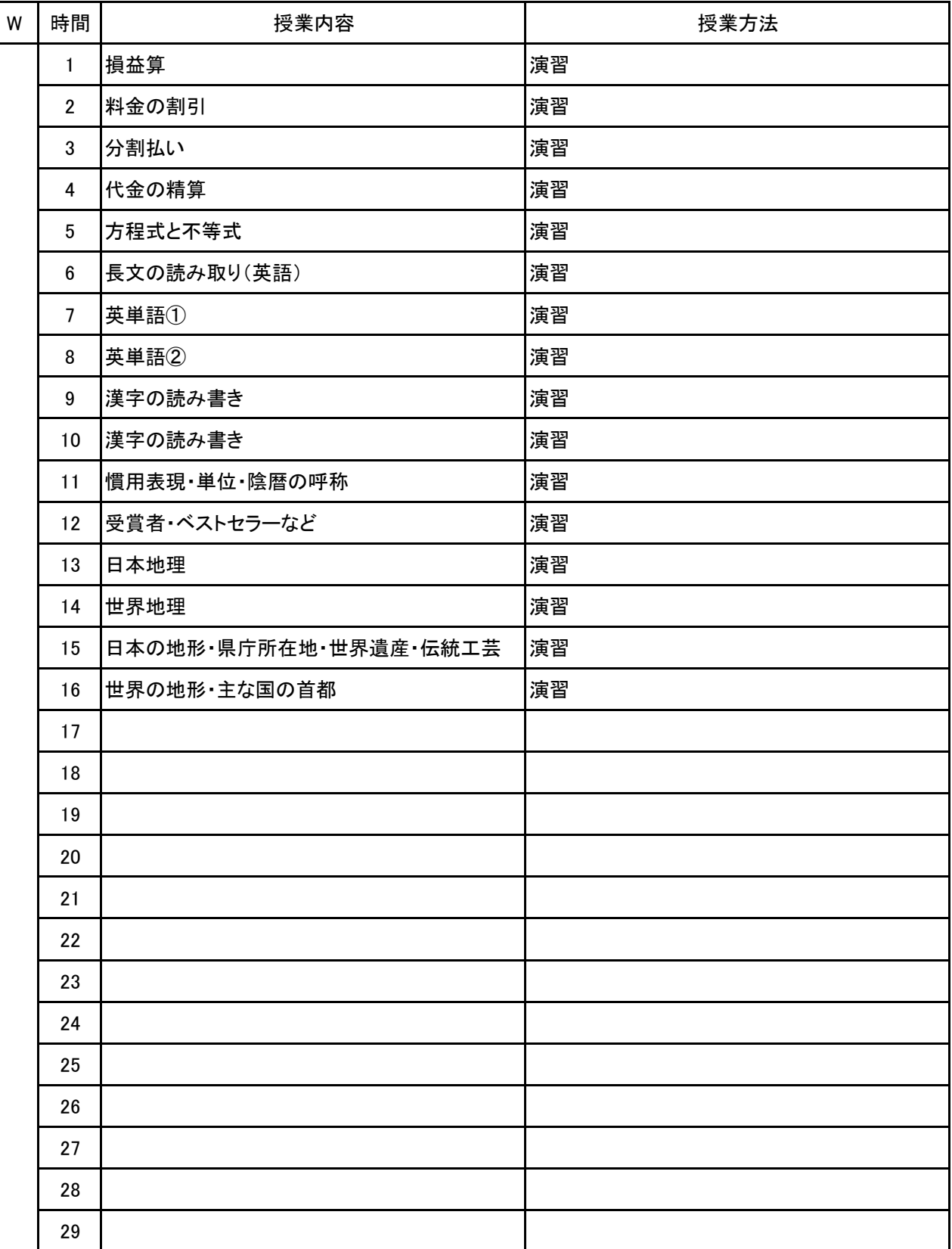

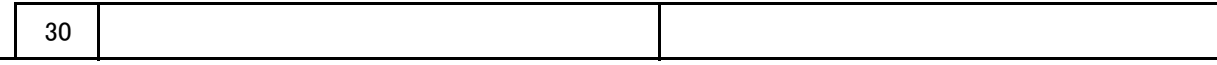

**(1)基本情報**

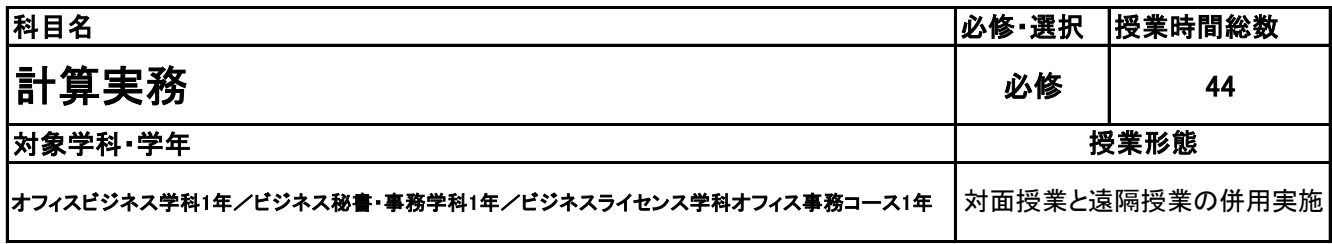

#### **(2)担当教員**

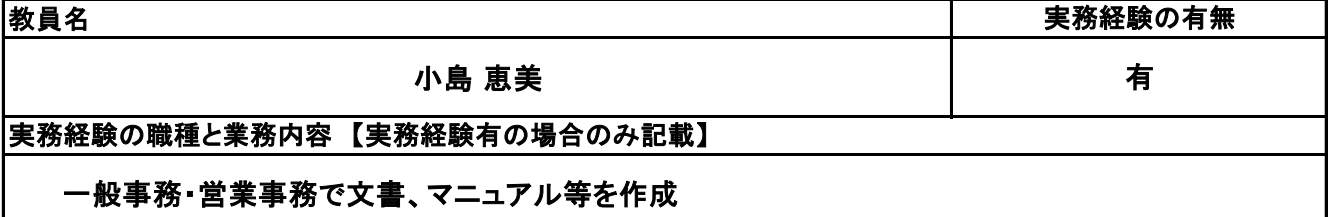

**(3)授業概要**

全経電卓計算能力検定の取得を目指し、解き方をマスター、タイム計測を行う。電卓の機能もマスター し、実務でも活用できるようにする。

※具体的な授業計画、授業方法は別紙授業計画書を参照

**(4)到達目標**

電卓検定取得、その他、計算速度、集中力、正確性を身に着ける。

**(5)成績評価方法・基準**

科目総時間数の80%以上の出席を前提とし、普段の授業の取り組み姿勢、検定結果を総合的に判断し、 評価する。

**(6)使用教材・教具**

電卓検定過去問題、伝票、電卓

**(7)授業にあたっての留意点**

学生自身のレベルにより、2級→1級→段位と挑戦していく。

新潟ビジネス専門学校 シラバス

計算実務 科目名

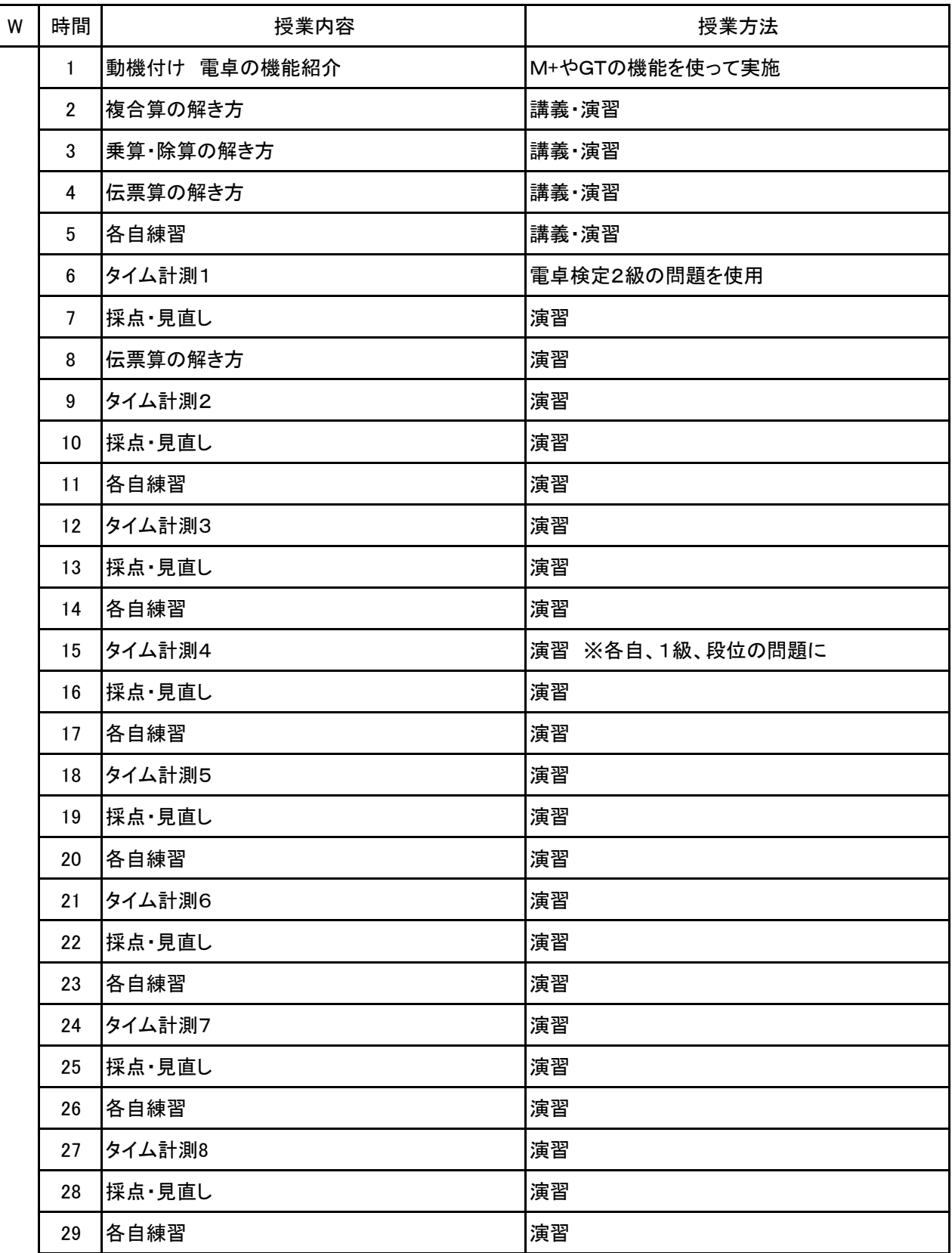

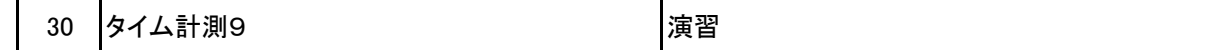

#### 科目名 計算実務

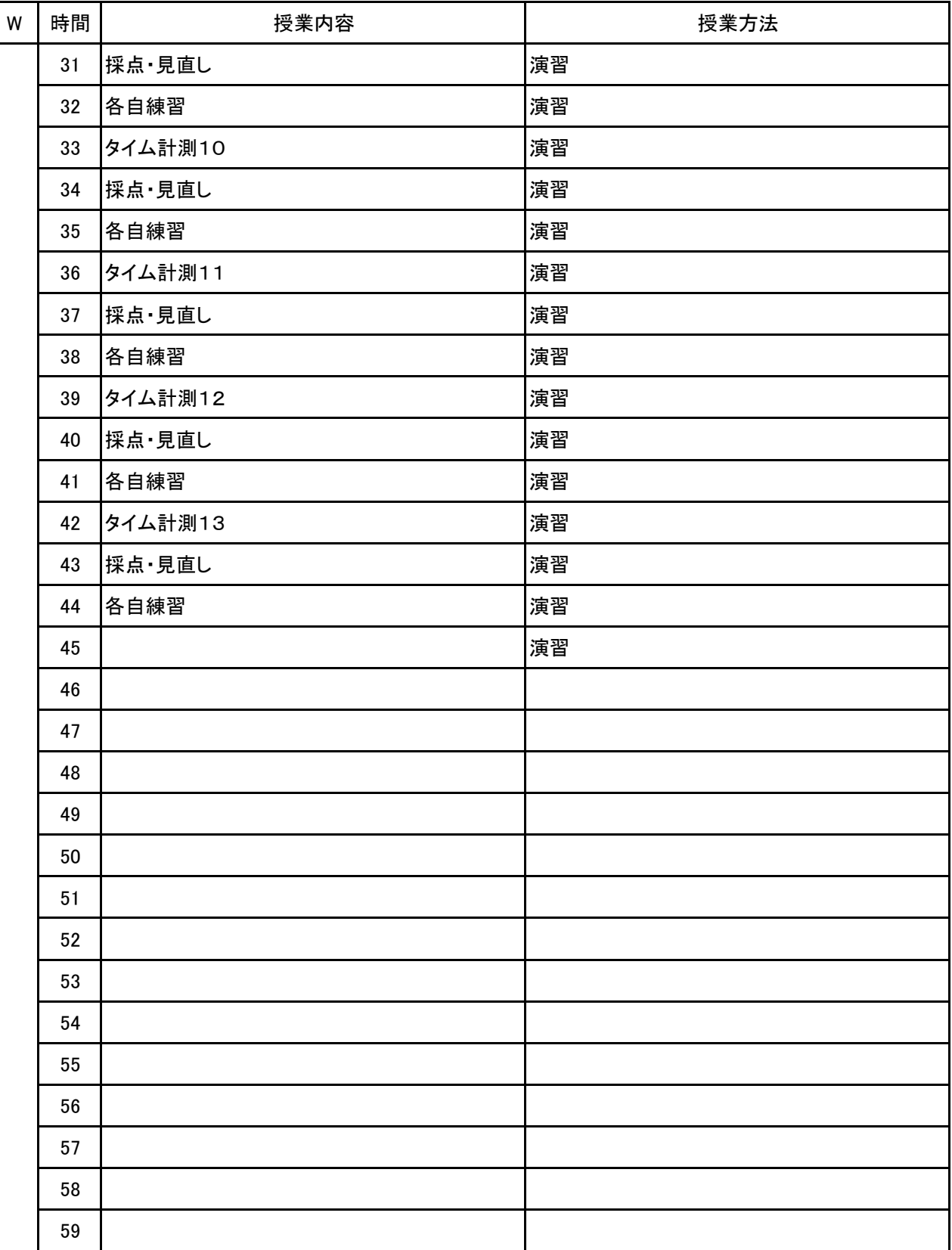

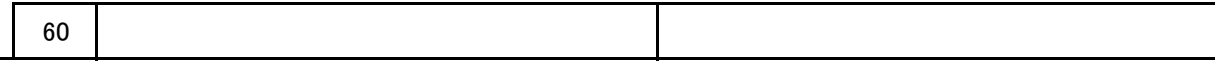

**(1)基本情報**

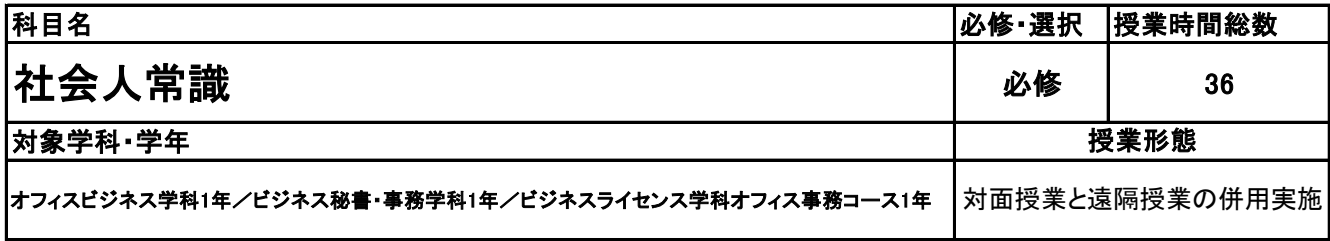

#### **(2)担当教員**

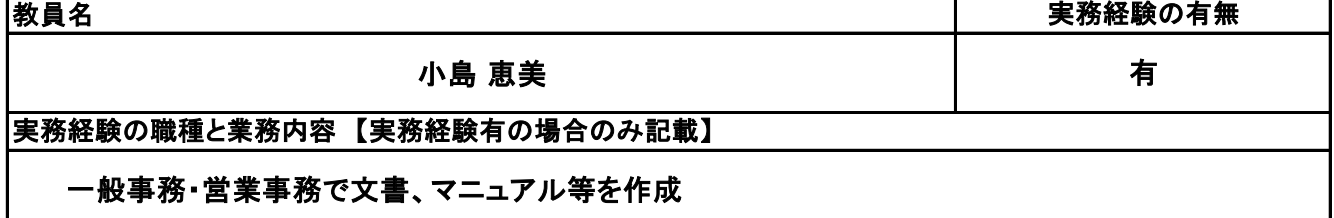

**(3)授業概要**

社会人常識マナー検定テキストを使用。学習範囲を提示し、学習とテストを時間内に行う。 章ごとにポイントを説明し理解したうえで、確認テストを実施し、解説を行う。 全範囲が終了した後、過去問題による答案作成練習を実施していく。

#### ※具体的な授業計画、授業方法は別紙授業計画書を参照

**(4)到達目標**

①社会人常識マナー検定3級の合格 ②ビジネスマナー、コミュニケーション能力向上 ③就職筆記試験対応

※①については、1月15日に行われる検定試験に向けて、出題頻度の高い問題を解く。 ②については、テーマを設定したうえでの実技やディスカッションなどを盛り込んでいく。

**(5)成績評価方法・基準**

科目総時間数の80%以上の出席を前提とし、検定結果および習熟度:90% 日頃の授業態度:10%

**(6)使用教材・教具**

テキスト(全経公式テキスト 社会人常識マナー 検定テキスト2・3級)

**(7)授業にあたっての留意点**

新潟ビジネス専門学校 シラバス

#### 科目名 社会人常識

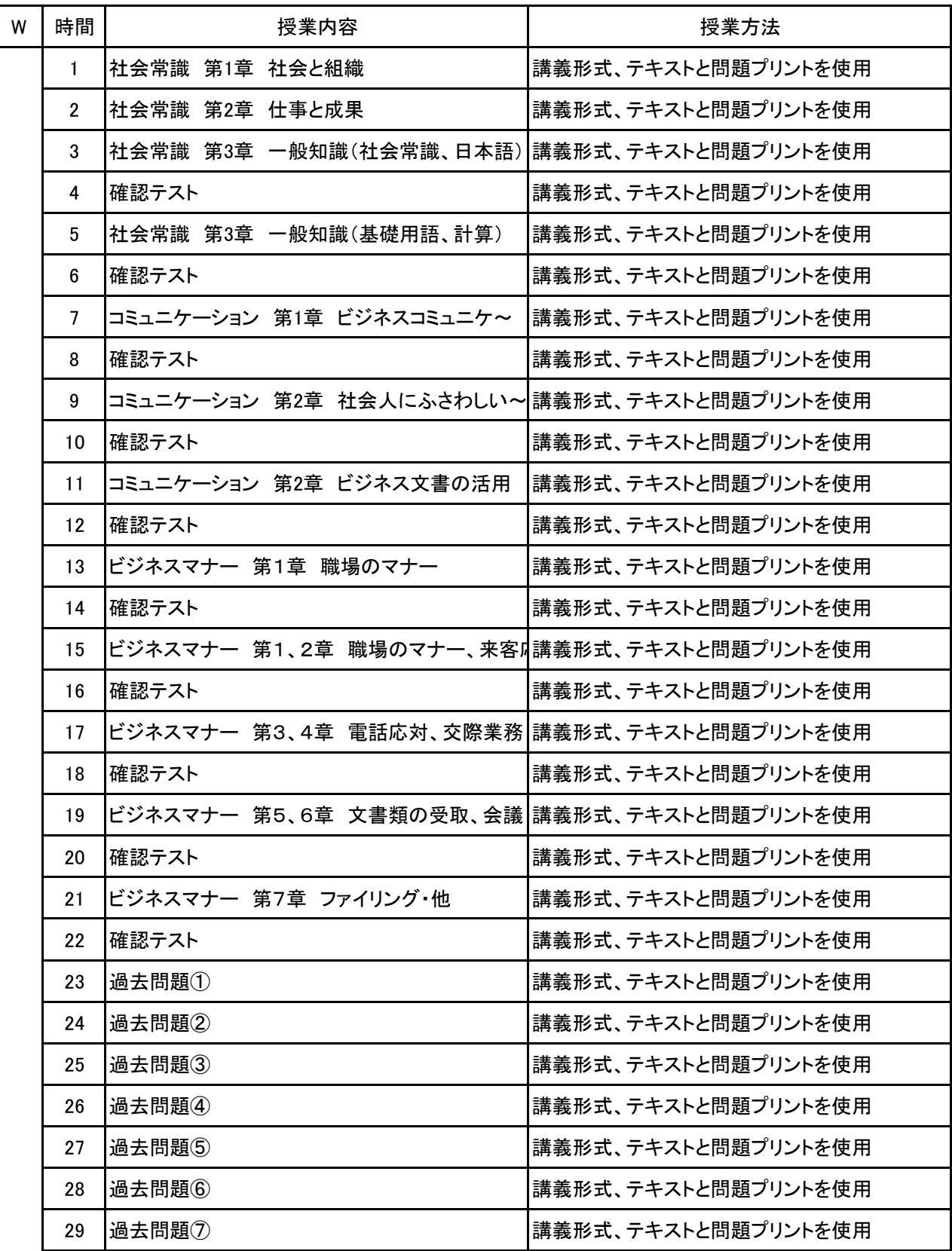

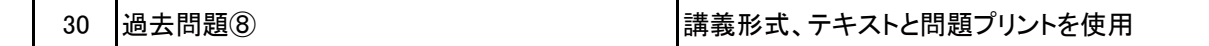

#### 科目名 社会人常識

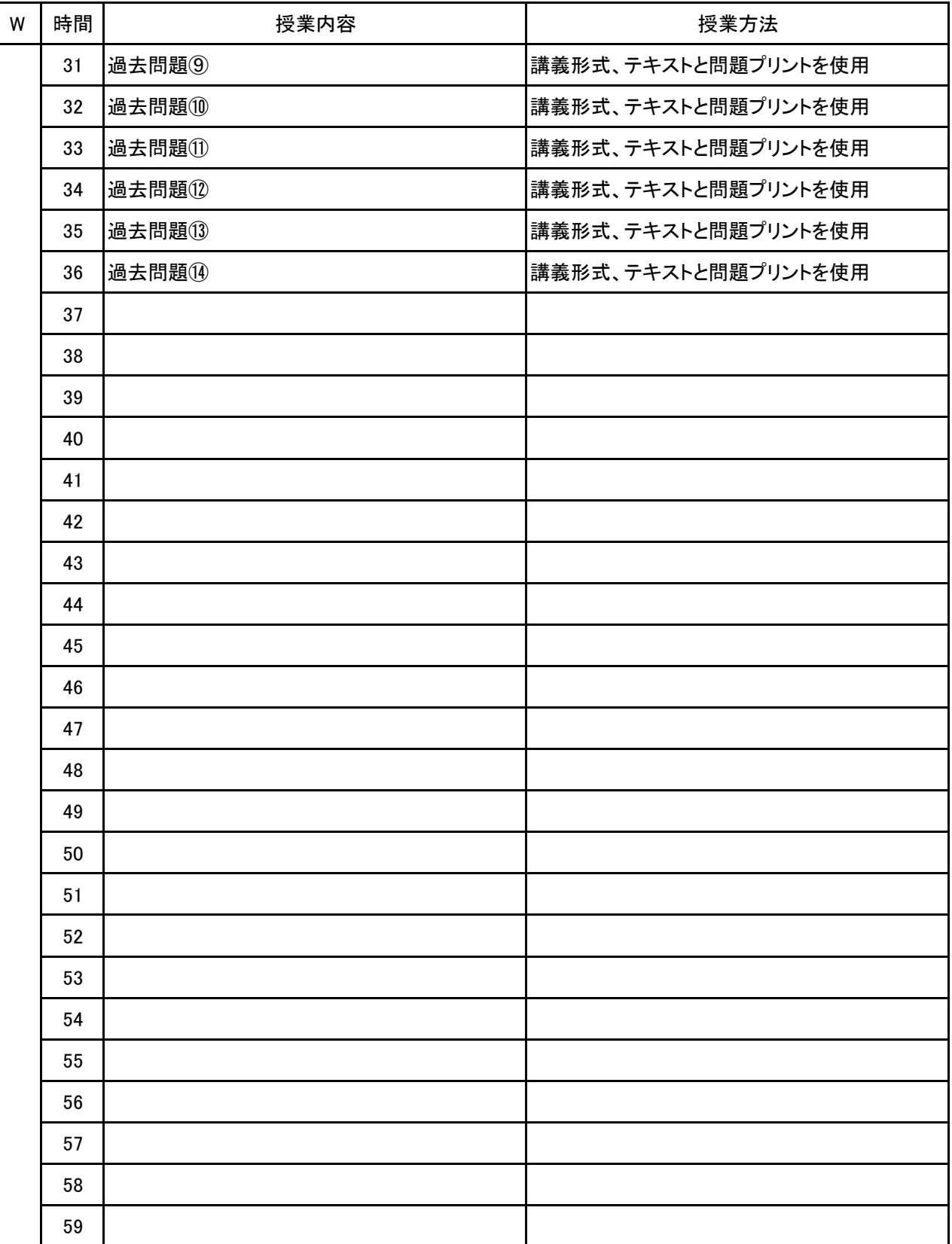

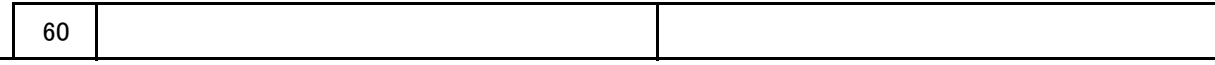

**(1)基本情報**

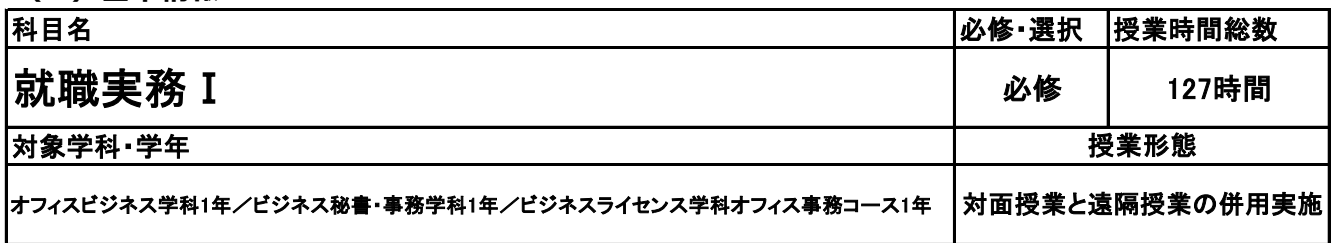

#### **(2)担当教員**

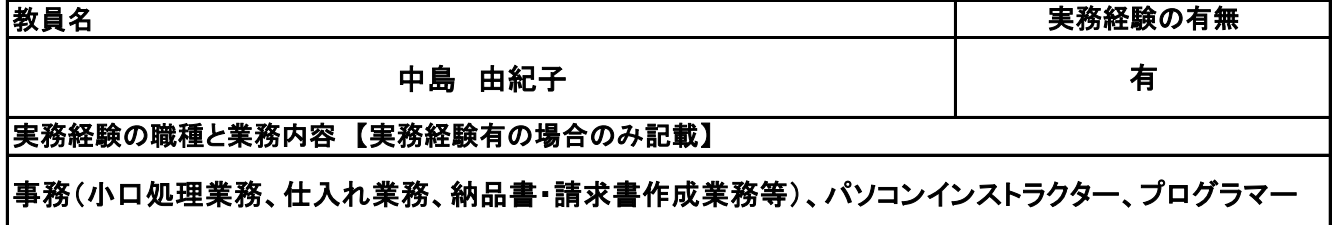

**(3)授業概要**

社会人としての心構えから始まり、就職活動スタートに向けての準備をしていく。自己分析や面接練習を 行う。

※具体的な授業計画、授業方法は別紙授業計画書を参照

**(4)到達目標**

就職活動スタートまでに準備を整える。ディスカッションやワークを通して自己の考え方に他者目線を取り 入れて成長を促し、求職登録合格を目指す。

**(5)成績評価方法・基準**

当授業への出席率80%を前提として、レポートとしてワークシートの提出と求職登録の合否により評価

**(6)使用教材・教具**

筆記用具

**(7)授業にあたっての留意点**

新潟ビジネス専門学校 シラバス

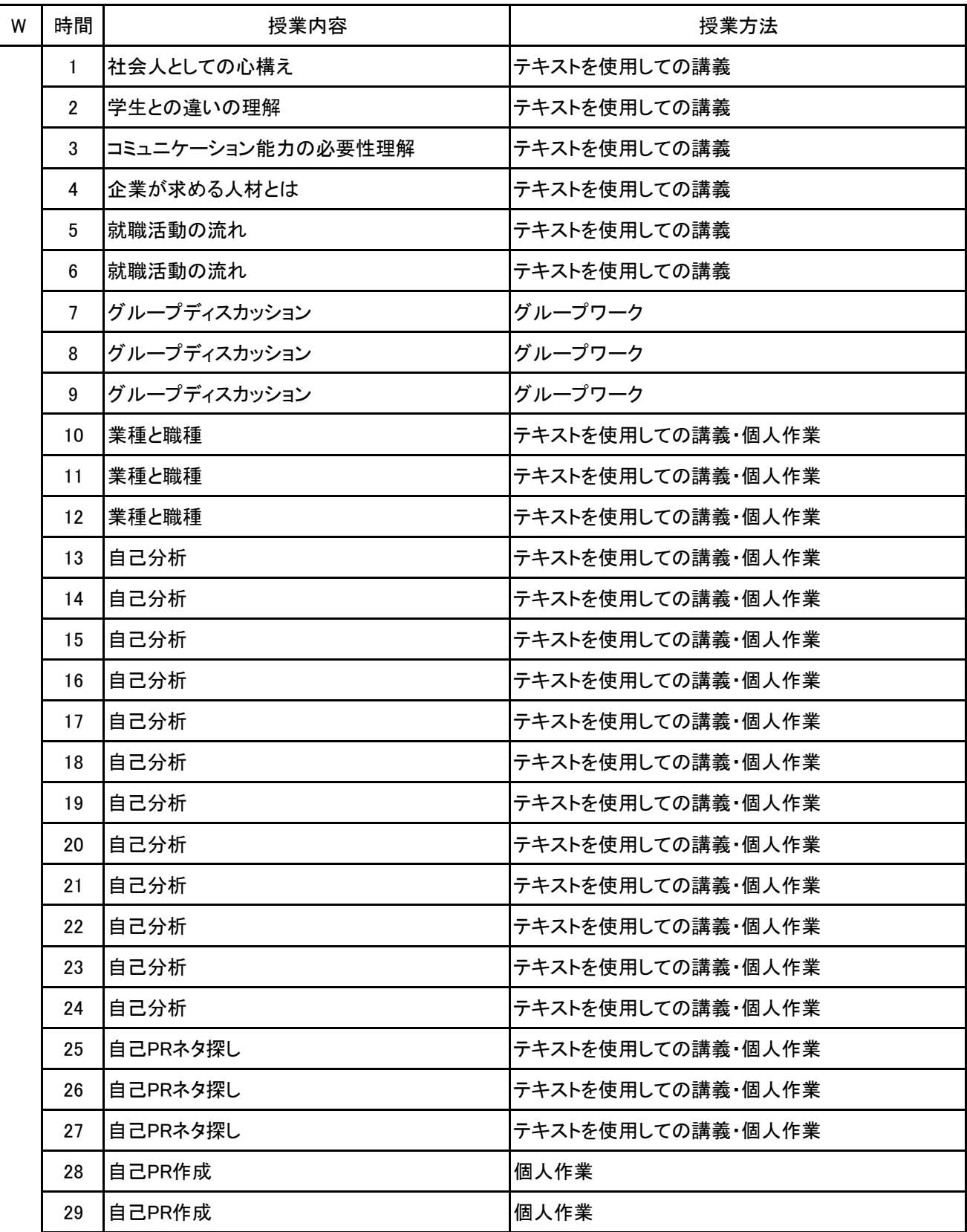

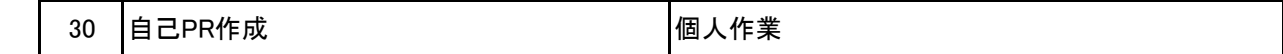

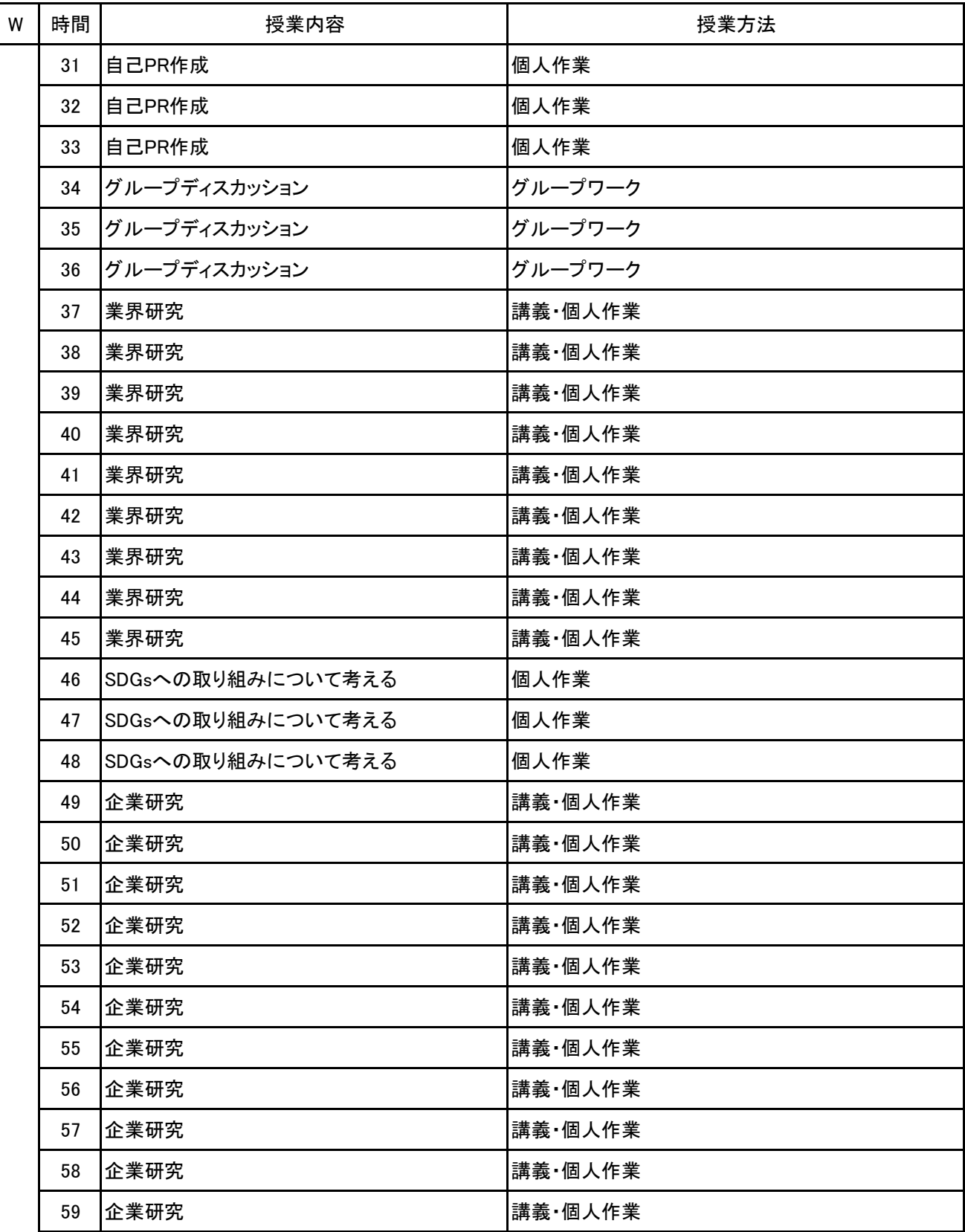

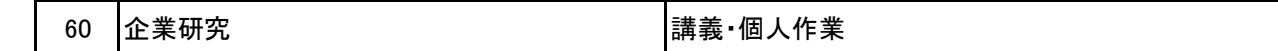

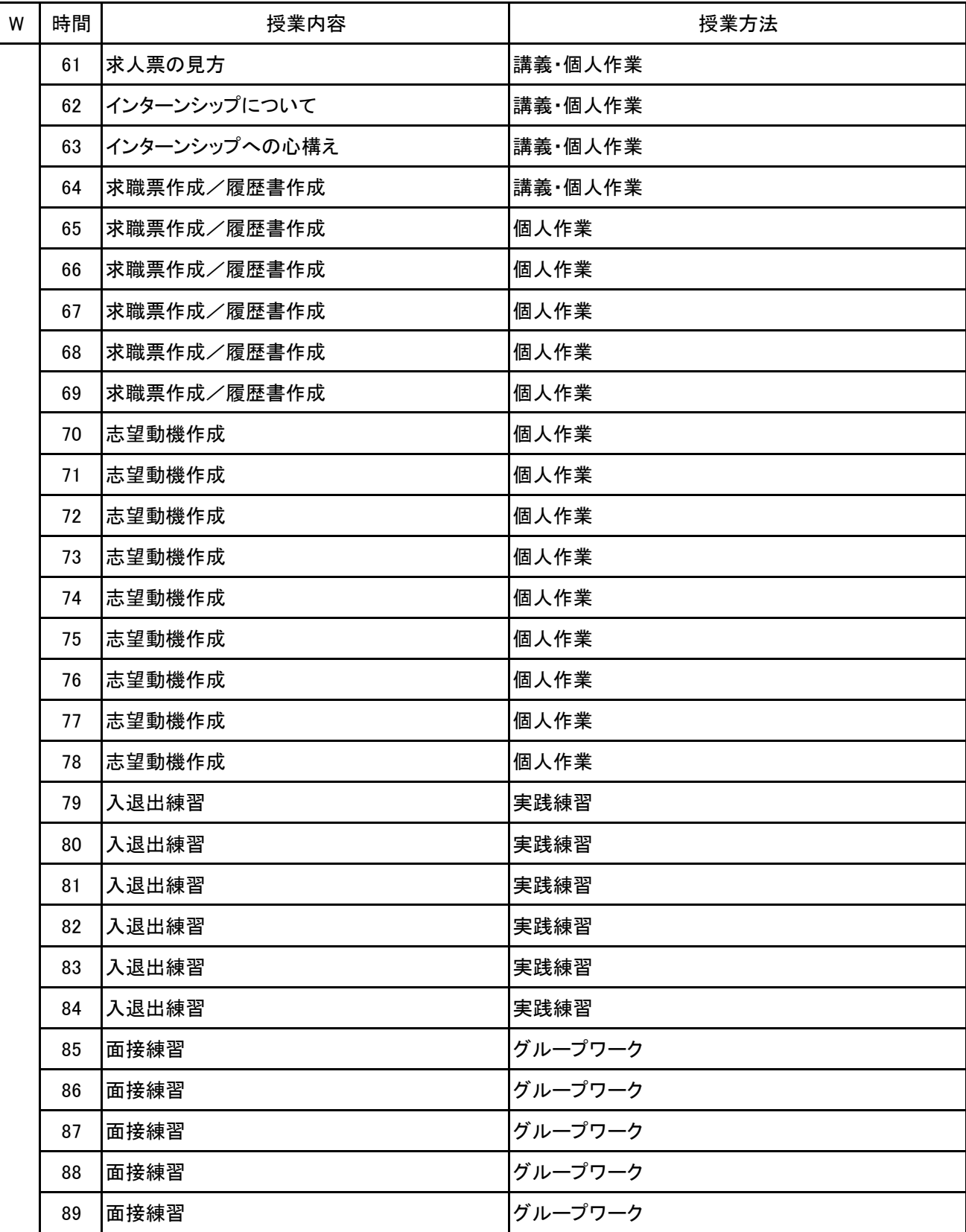

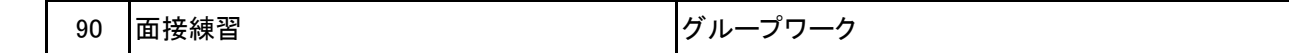

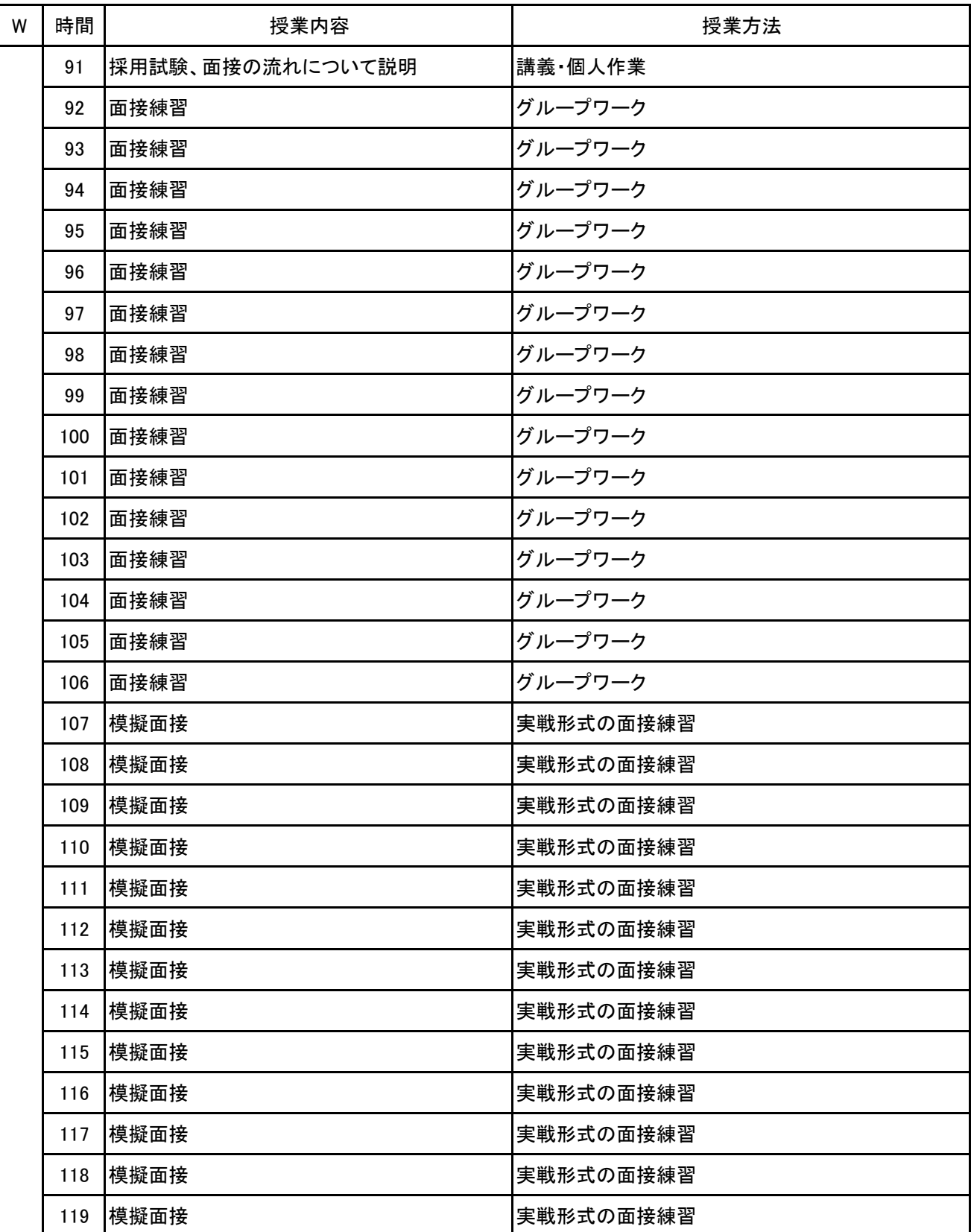

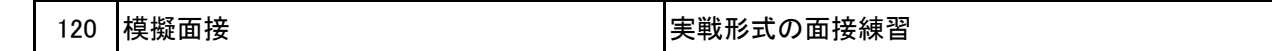

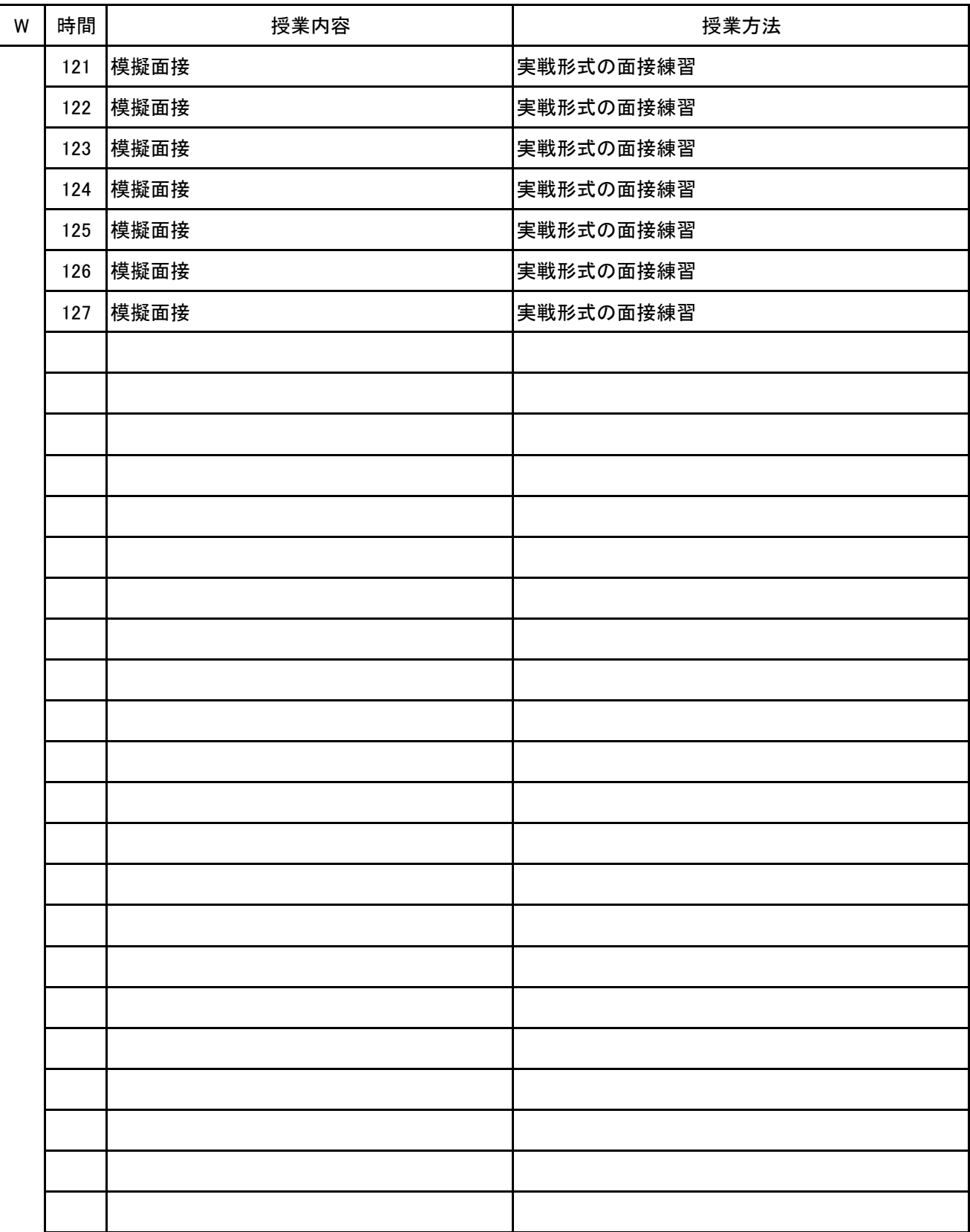

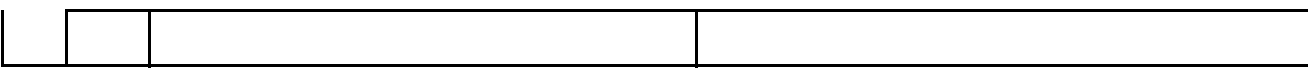

**(1)基本情報**

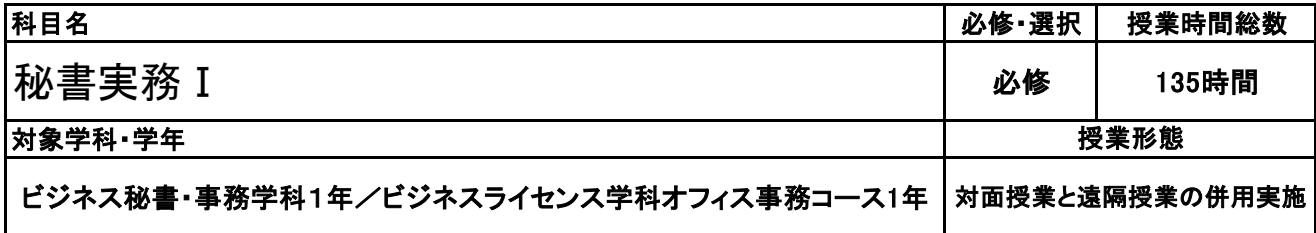

**(2)担当教員**

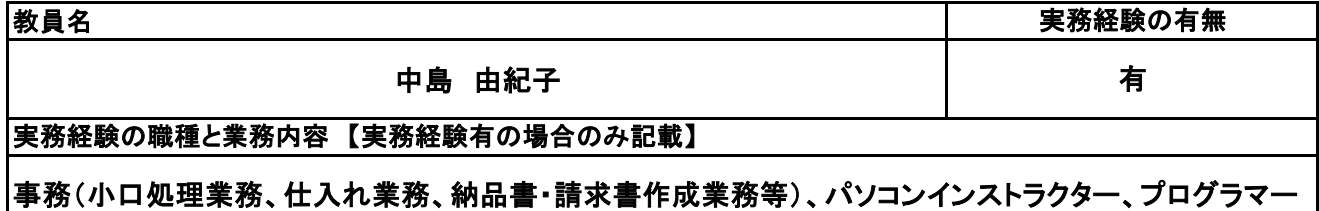

**(3)授業概要**

ビジネスマナーの基礎から学び、社会人としての常識や上司の補佐の仕方等を学ぶ。 また、立ち居振る舞いやおじぎの仕方などの実技も身に付ける。

#### ※具体的な授業計画、授業方法は別紙授業計画書を参照

**(4)到達目標**

#### 秘書検定 準1級取得

**(5)成績評価方法・基準**

科目総時間数の80%以上の出席を前提とし、普段の授業の取り組み姿勢、検定結果を総合的に判断し、 評価する。

**(6)使用教材・教具**

秘書ハンドブック、秘書検定準1級実問題集

**(7)授業にあたっての留意点**

【別紙】

### 授 業 計 画 書

科目名 秘書実務 I

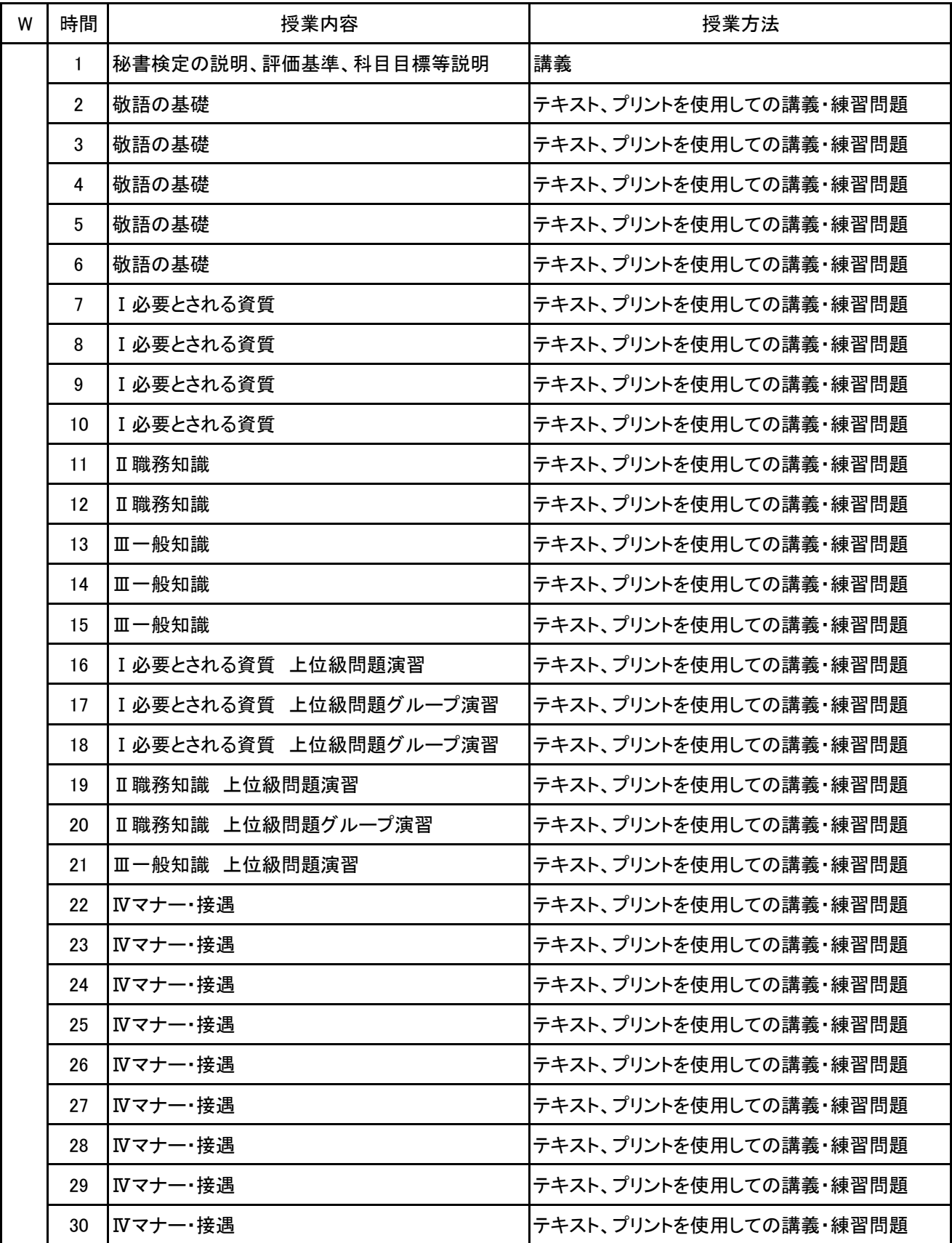

No.1

【別紙】

### 授 業 計 画 書

科目名 秘書実務 I

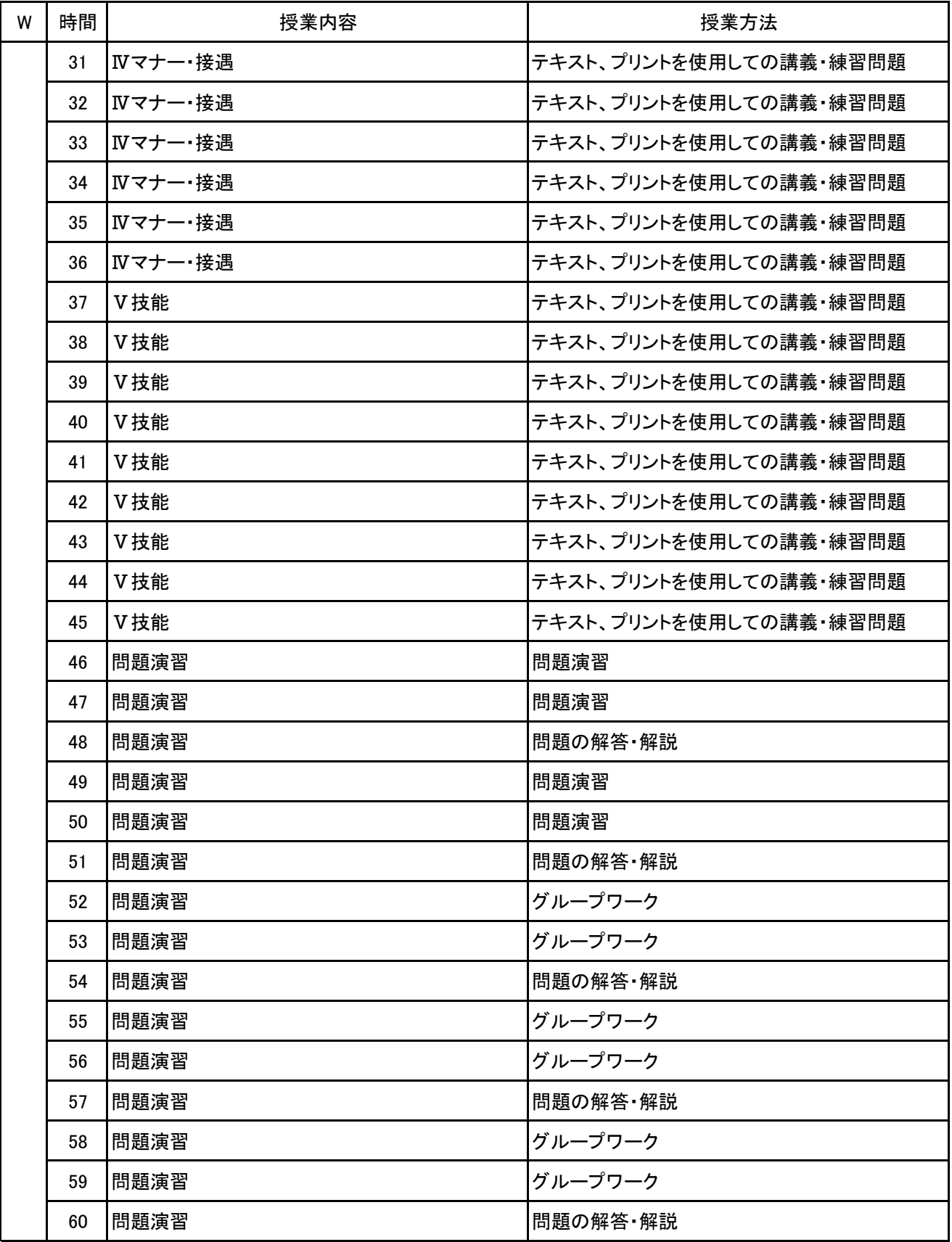

No.2

【別紙】

### 授 業 計 画 書

科目名 秘書実務 I

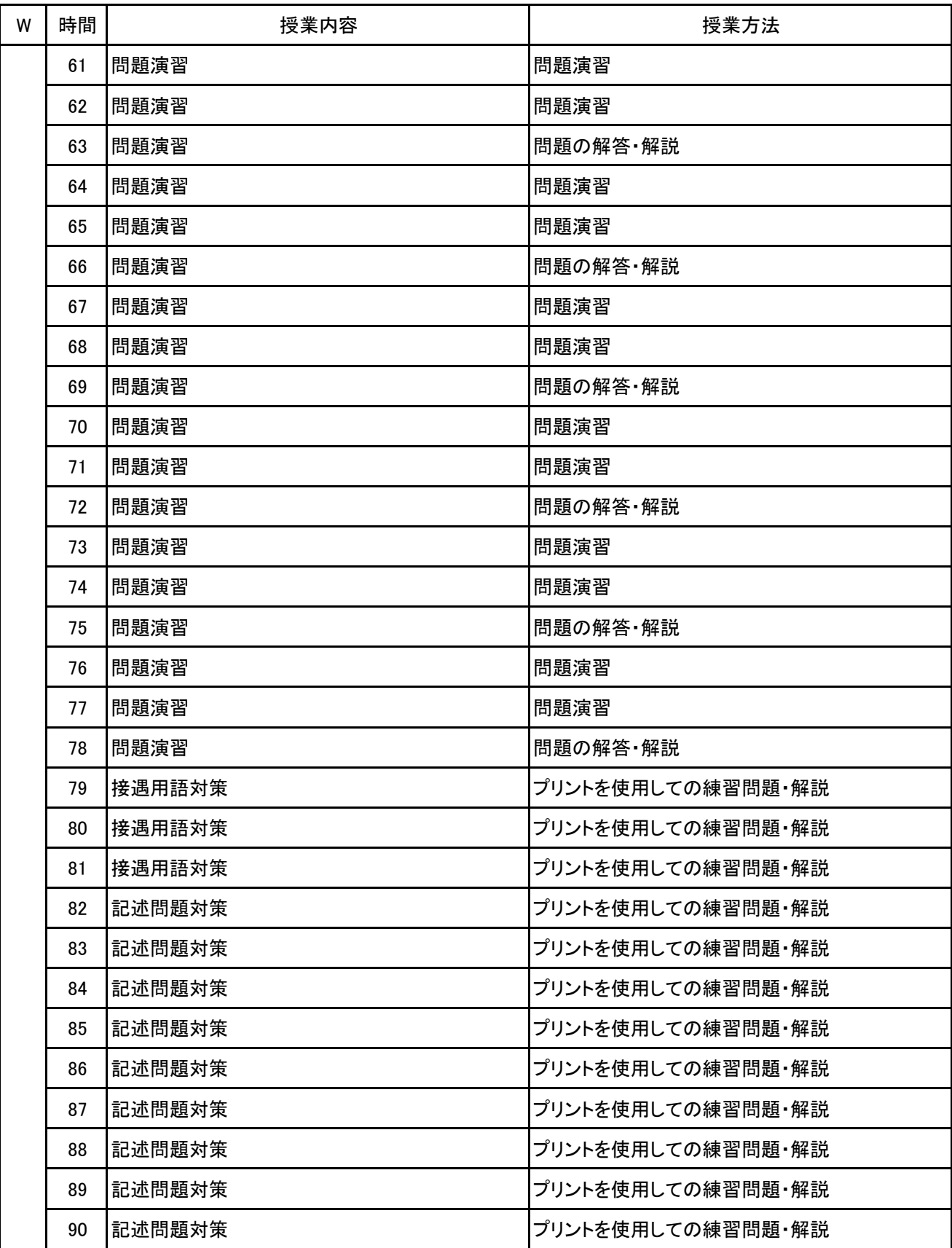

【別紙】

### 授 業 計 画 書

科目名 秘書実務 I

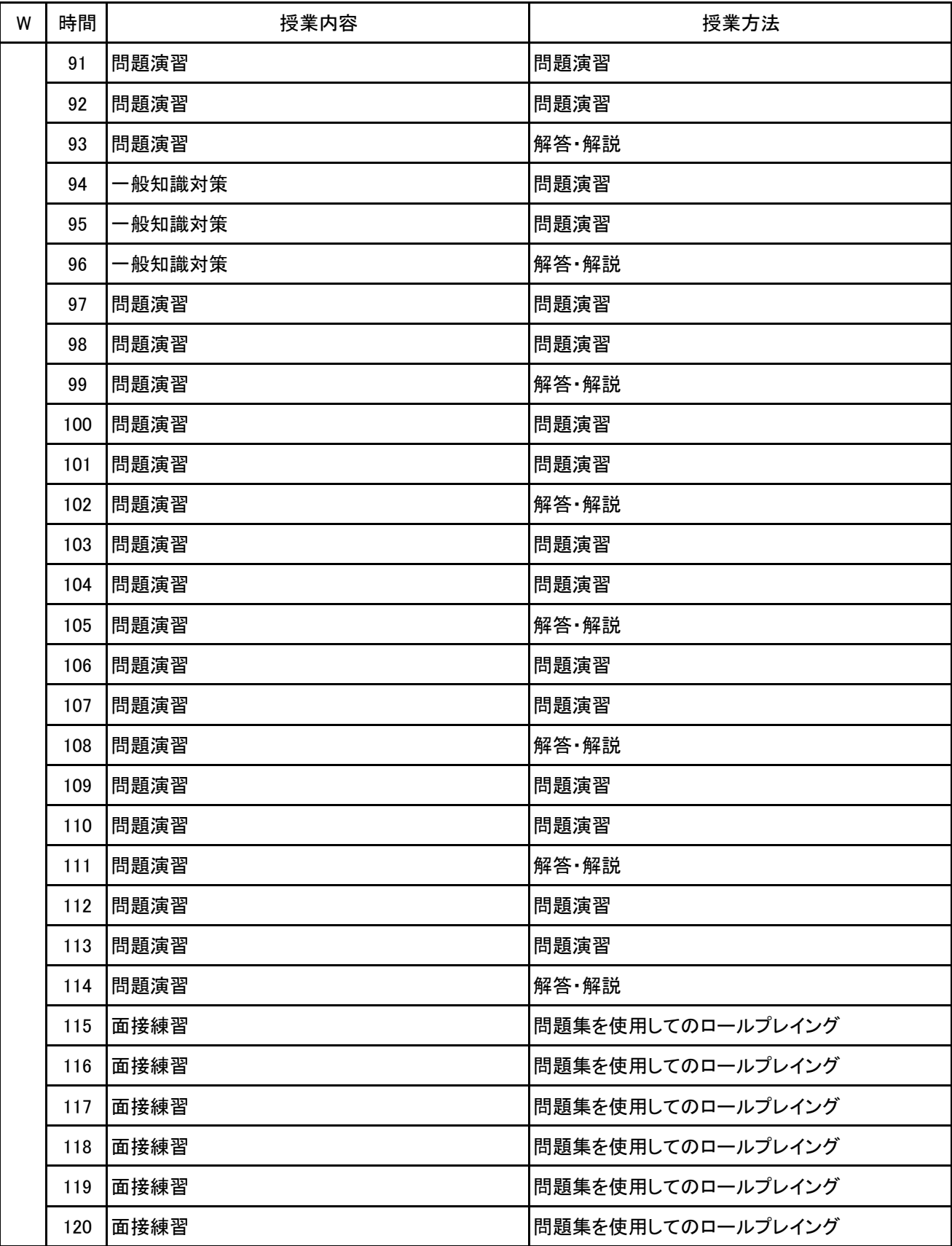

No.4

【別紙】

### 授 業 計 画 書

科目名 秘書実務 I

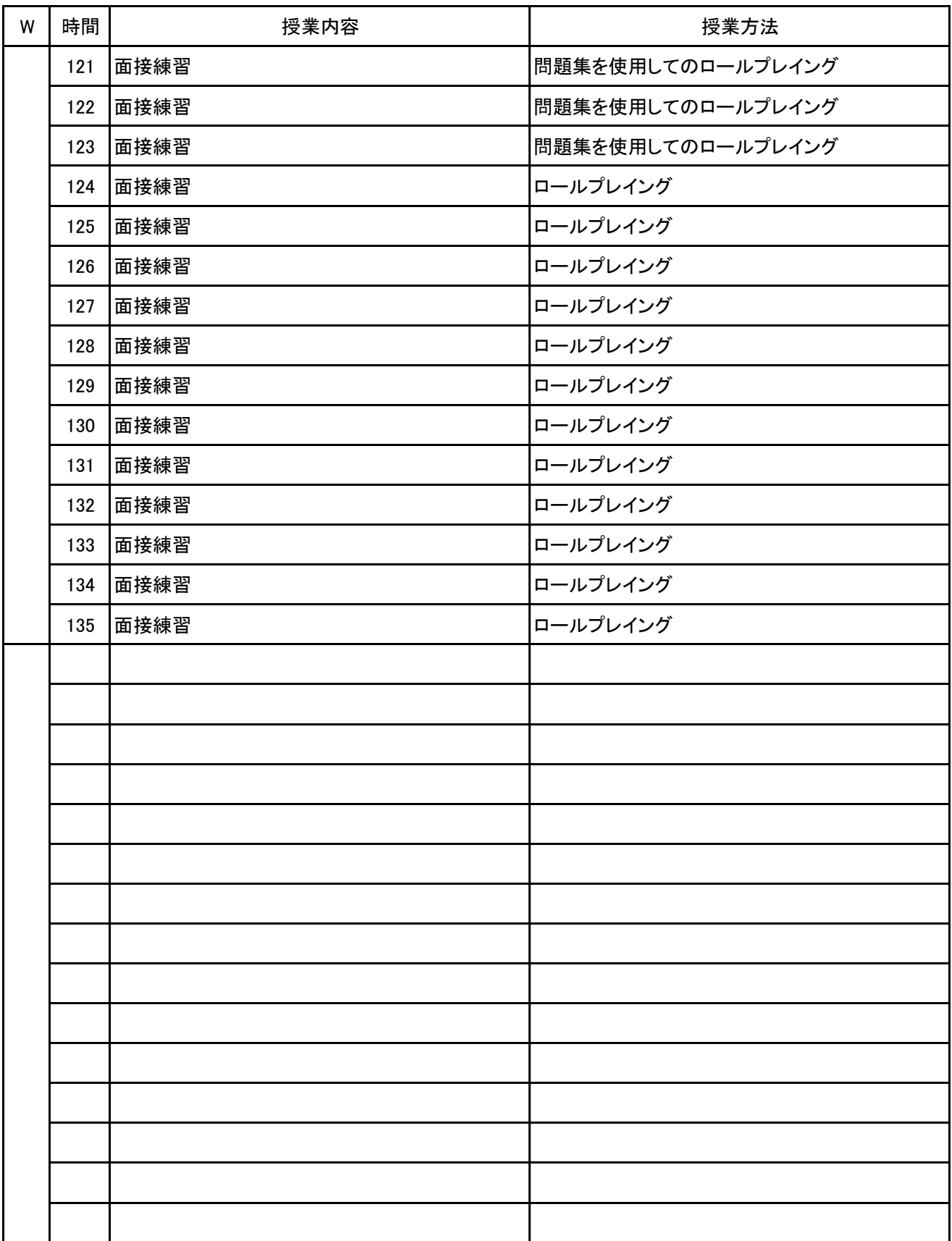

No.5

**(1)基本情報**

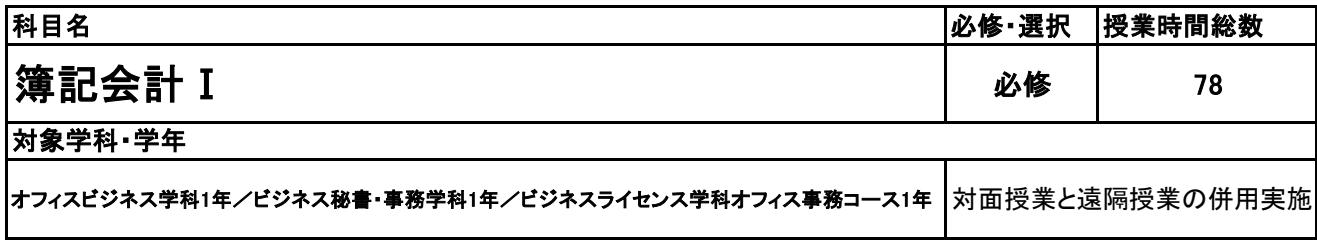

**(2)担当教員**

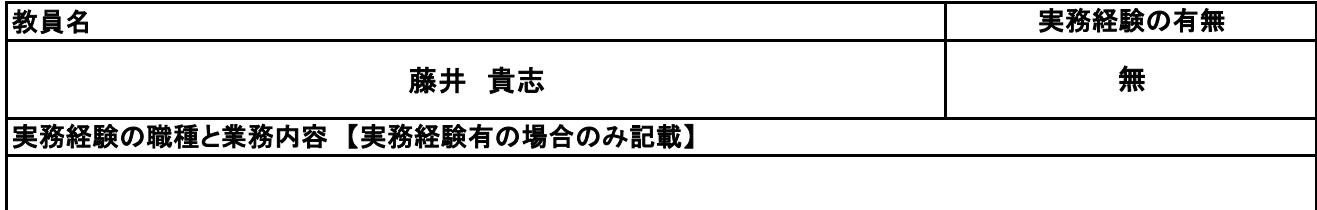

**(3)授業概要**

企業会計における基本的な財務知識となる簿記を学ぶことで企業経営につなげていく。また、計算能力を 高めることにより、経営力につなげていく。検定試験合格を目指していく。

#### ※具体的な授業計画、授業方法は別紙授業計画書を参照

**(4)到達目標**

全国経理教育協会主催 簿記能力検定試験3級 合格

**(5)成績評価方法・基準**

当授業への出席率80%を前提として、①検定試験の結果、②模擬試験結果を踏まえて総合的に評価して いく。

**(6)使用教材・教具**

全経簿記能力検定試験公式テキスト・問題集(ネットスクール出版)、電卓

**(7)授業にあたっての留意点**

なし

**(8)その他**

なし

#### 科目名 簿記会計 I

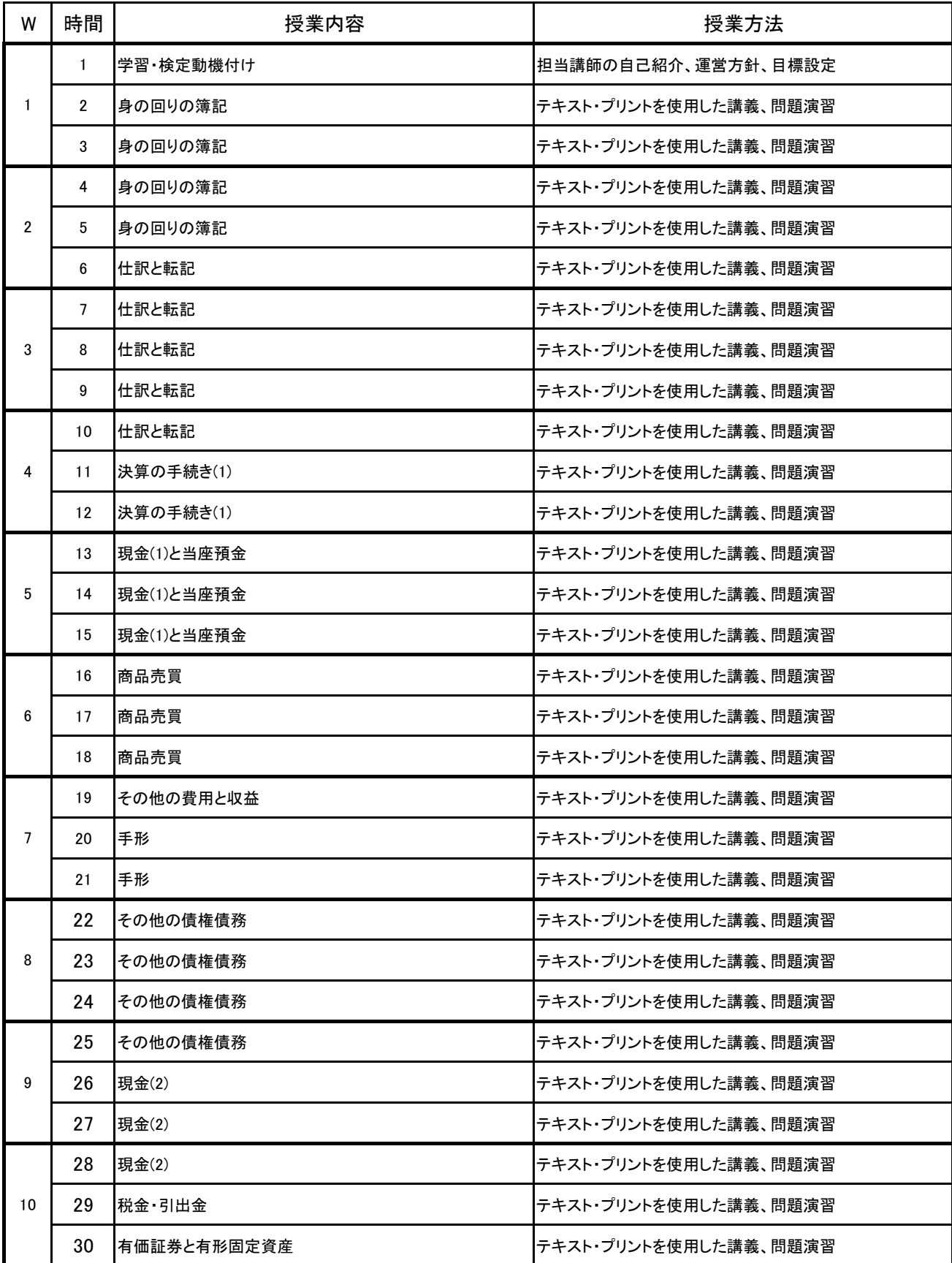
### 科目名 簿記会計 I

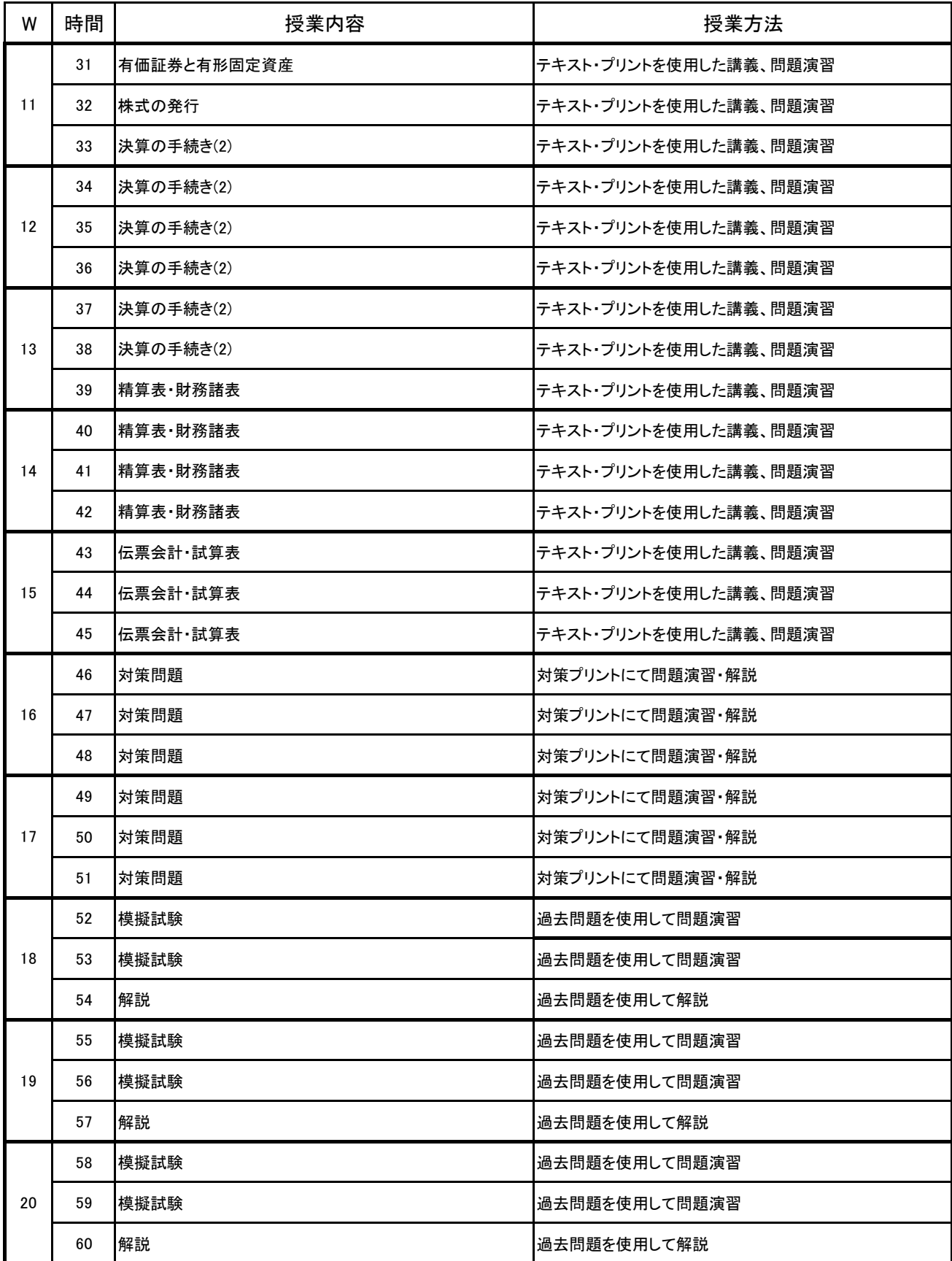

### 科目名 簿記会計 I

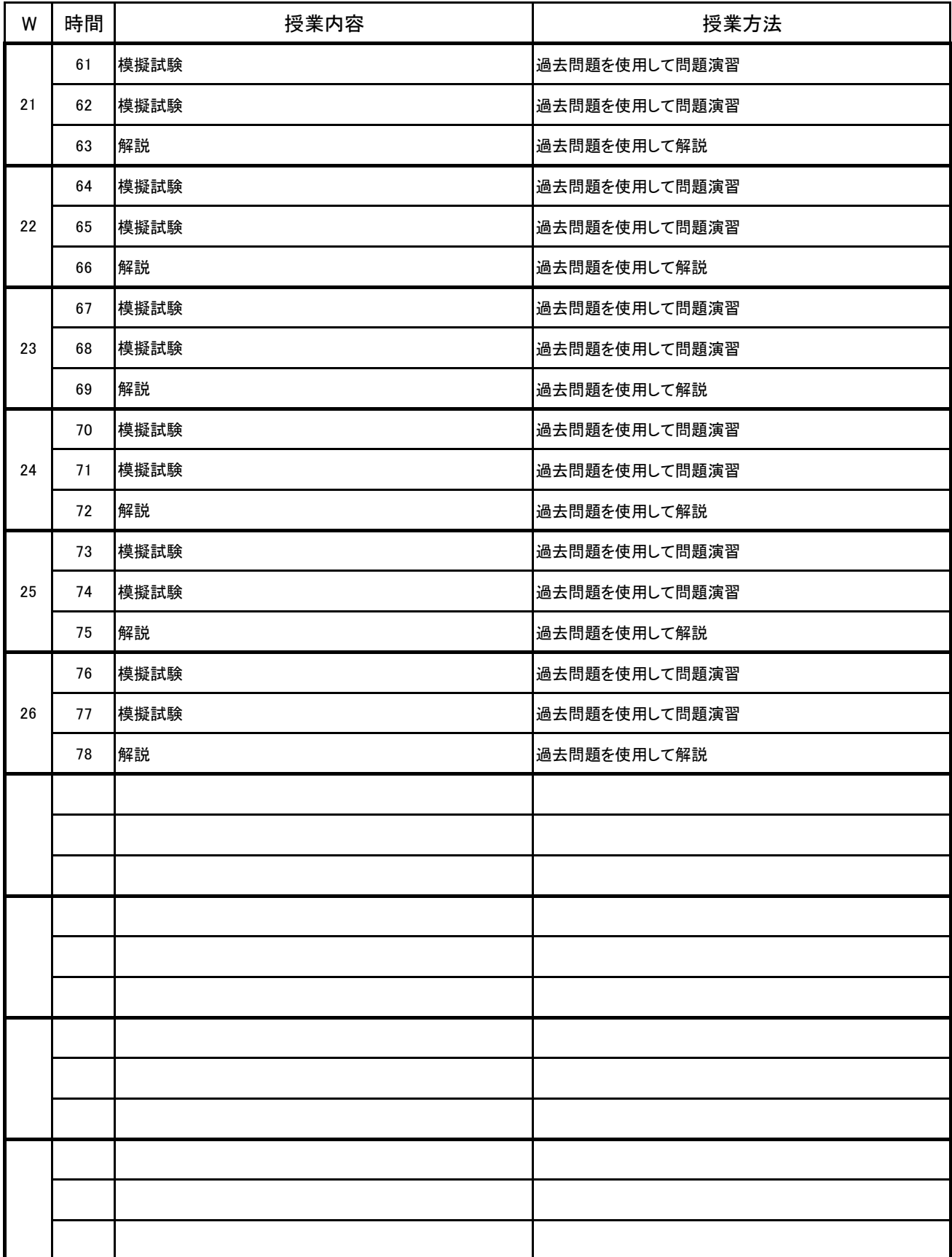

**(1)基本情報**

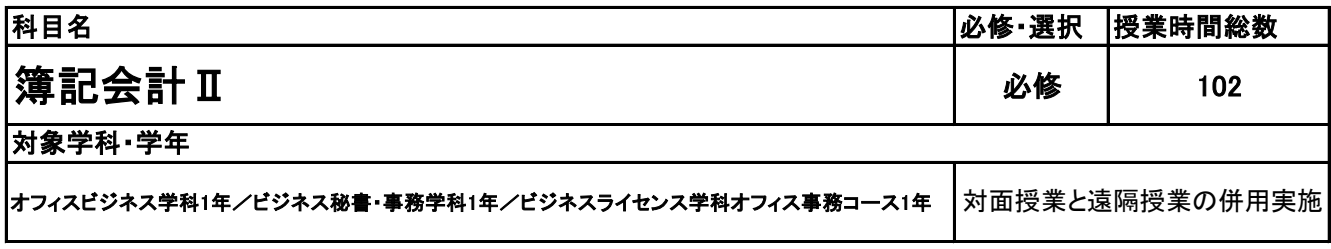

### **(2)担当教員**

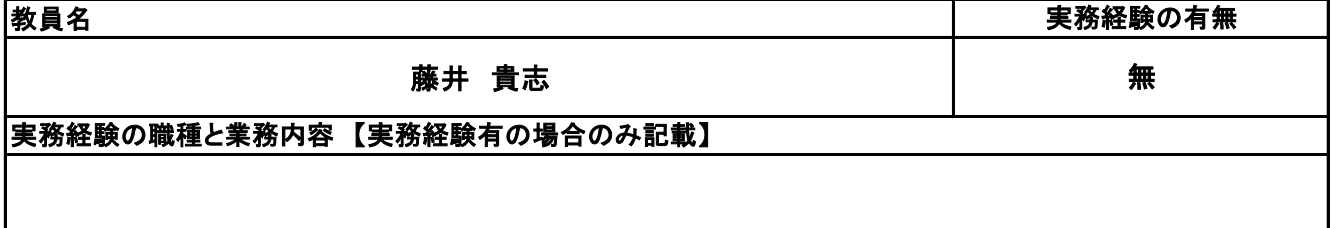

**(3)授業概要**

企業会計における基本的な財務ツールとなる簿記を学ぶことで企業経営につなげていく。また、計算能 力を高めることにより、経営力につなげていく。検定試験合格を目指していく。

### ※具体的な授業計画、授業方法は別紙授業計画書を参照

**(4)到達目標**

全国経理教育協会主催 簿記能力検定試験2級商業簿記 合格

#### **(5)成績評価方法・基準**

当授業への出席率80%を前提として、①検定試験の結果、②模擬試験結果を踏まえて総合的に評価して いく。

**(6)使用教材・教具**

全経簿記能力検定試験公式テキスト・問題集(ネットスクール出版)、電卓

**(7)授業にあたっての留意点**

特になし

**(8)その他**

特になし

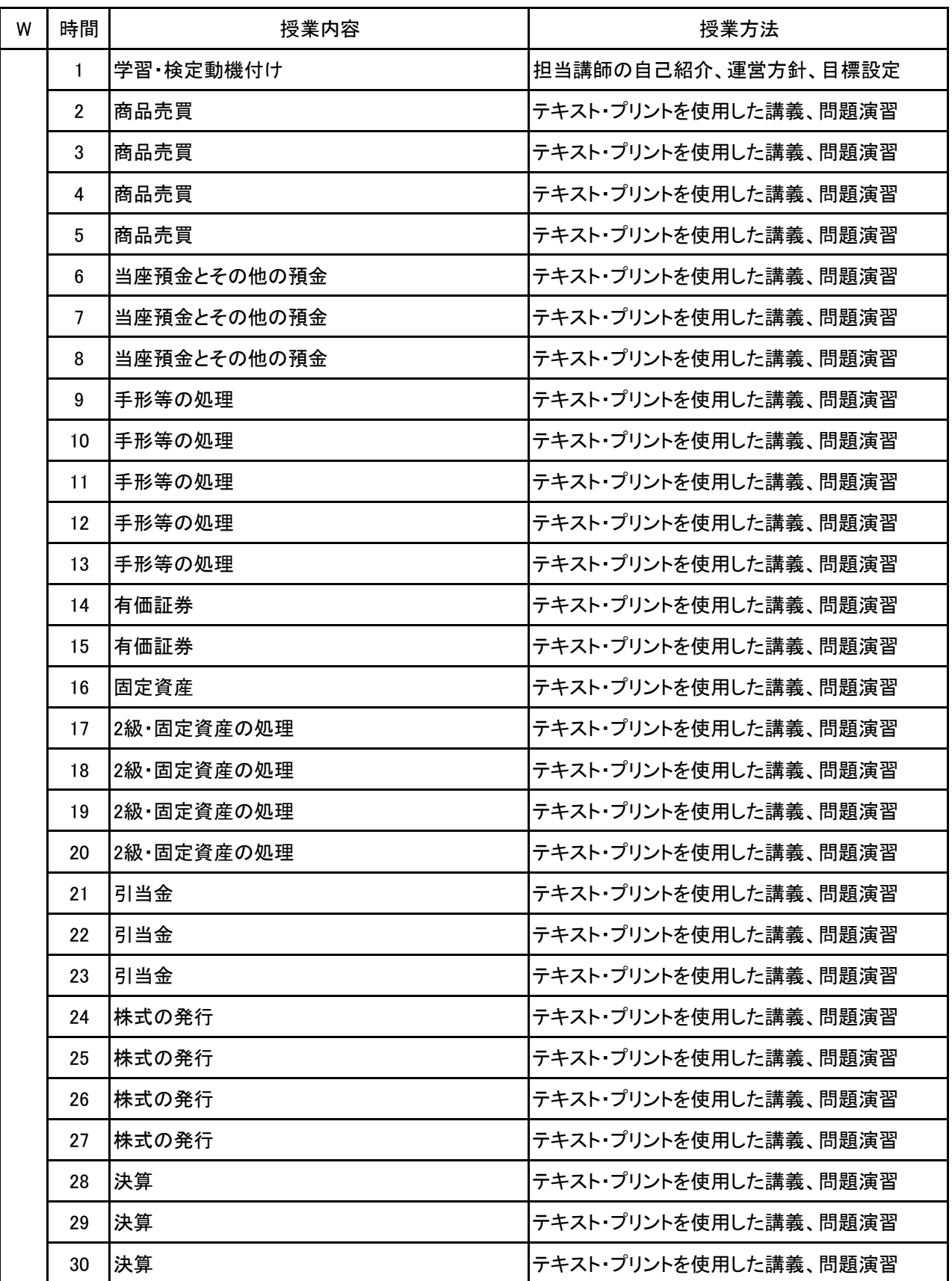

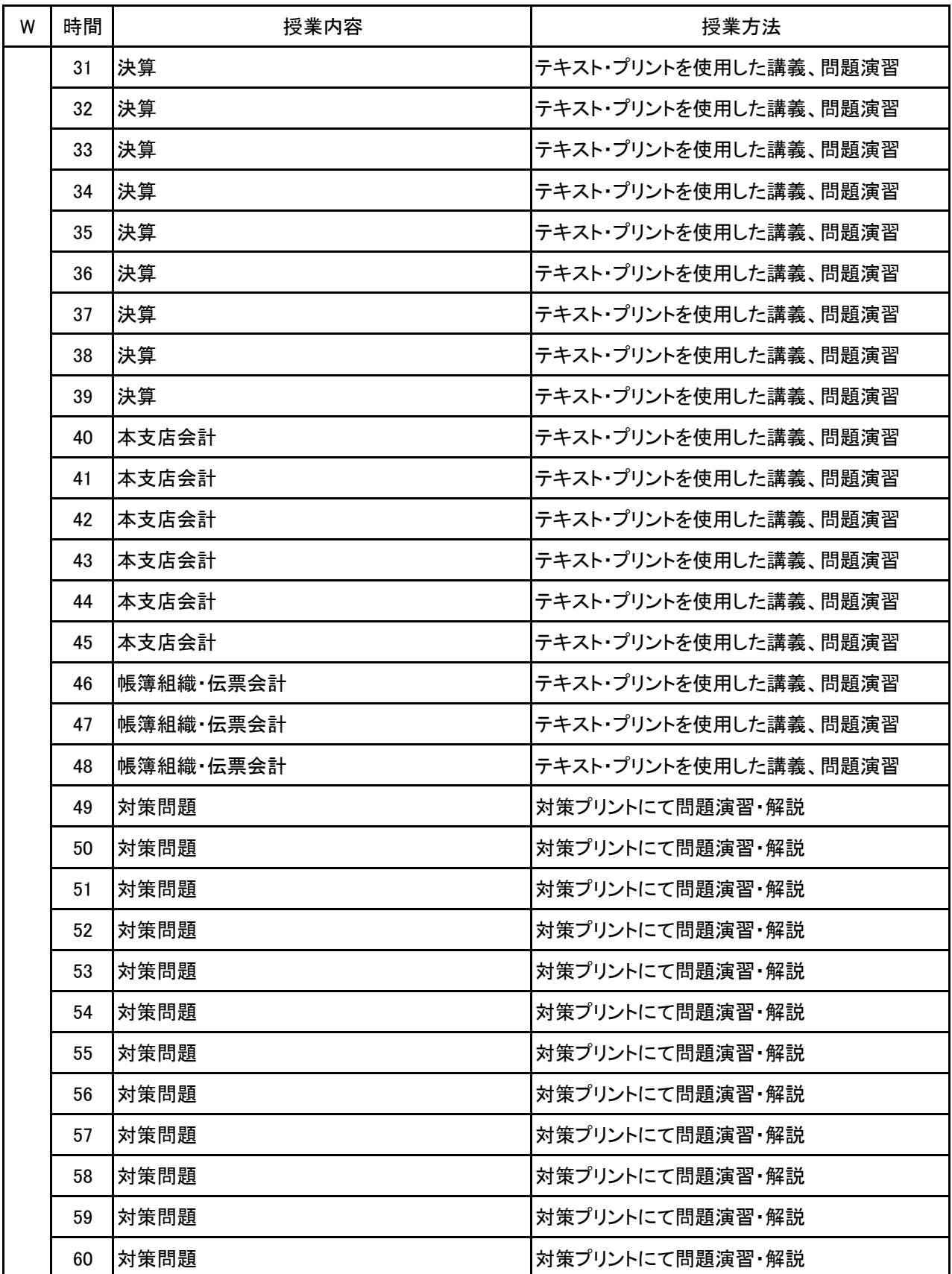

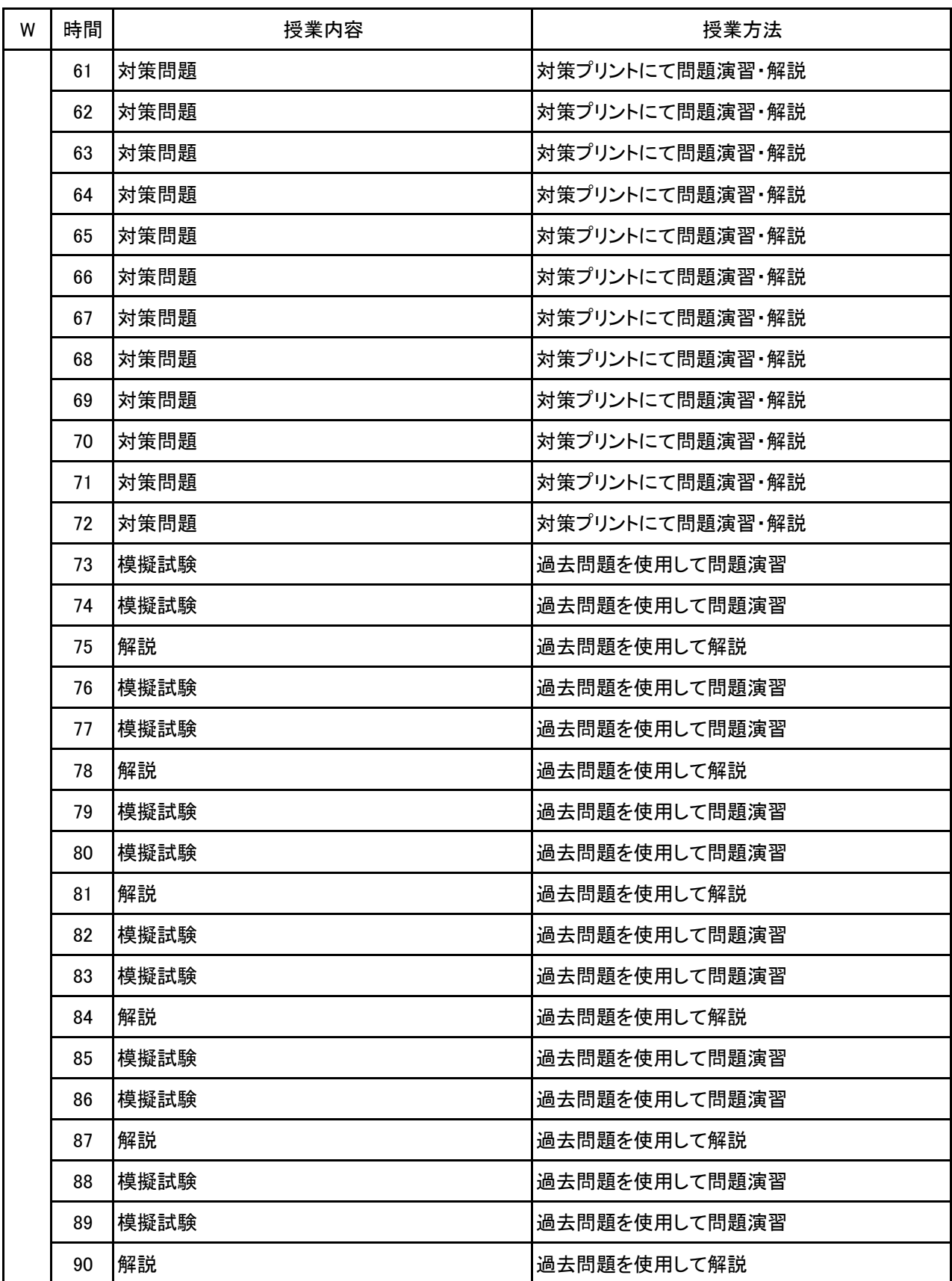

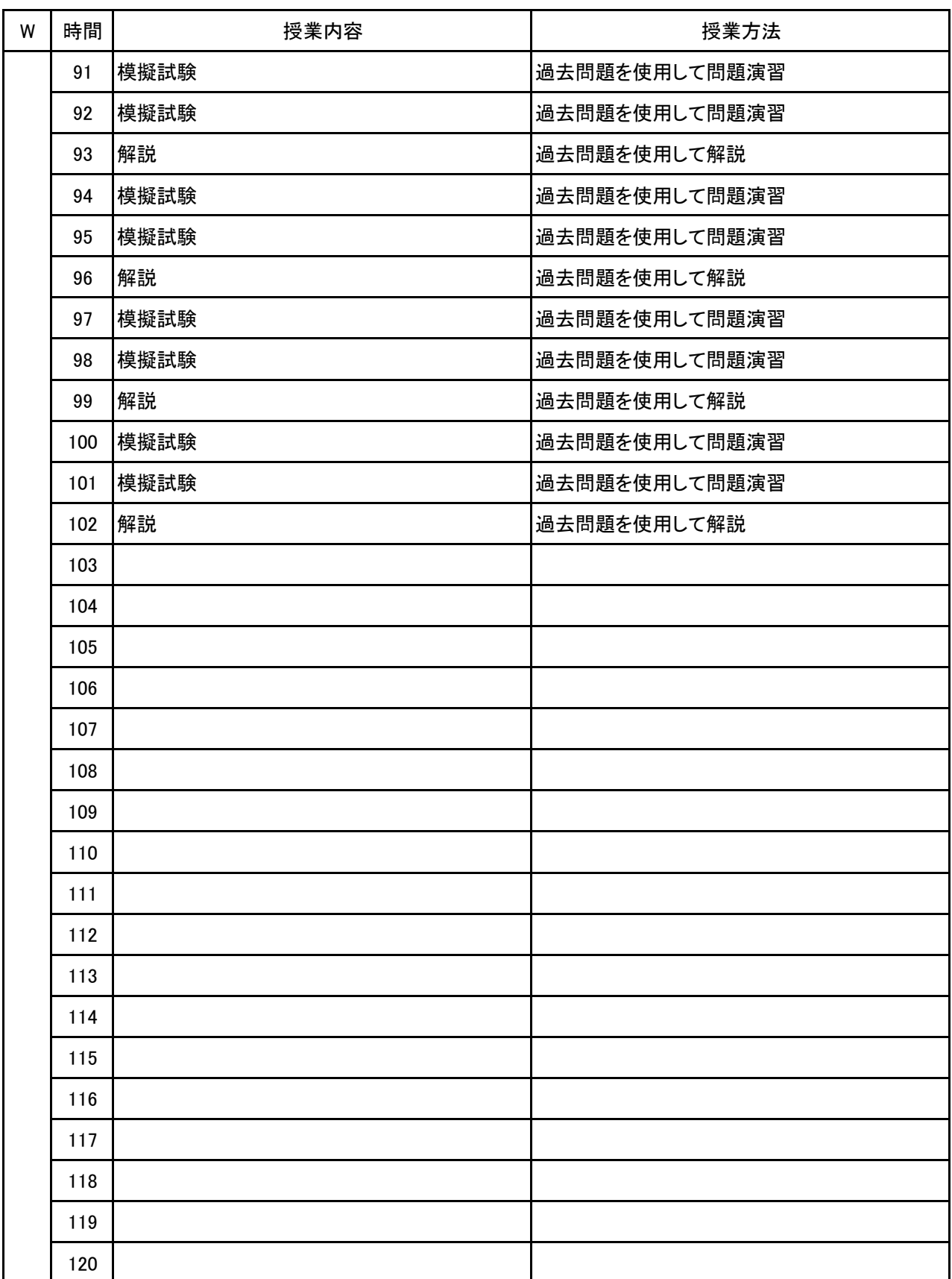